# **LES NOUVELLES TECHNOLOGIES à la Bibliothèque des sciences**

Emir Chouchane, conseiller en médiation technologique Bibliothèque des sciences du Campus MIL

les bibliothèques

Université n' de Montréal

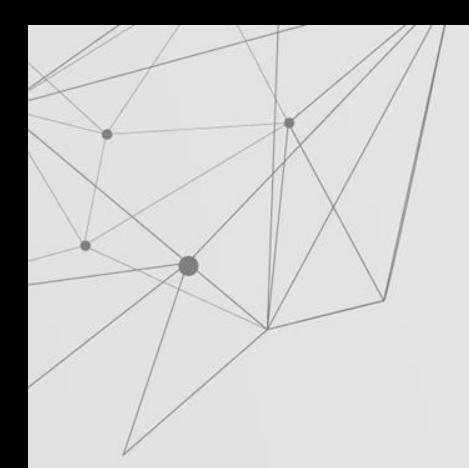

## **MON PARCOURS**

## **MON RÔLE**

Gérer les espaces technologiques

- …

- Concevoir des projets pour mettre en valeur ces technologies
- Développer des outils et la documentation
- Consultations individuelles ou de groupes
- Analyse et conseil sur le développement des services technologiques
- Conception et animation d'activité grand public
- Veille sur les tendances technologiques dans les bibliothèques

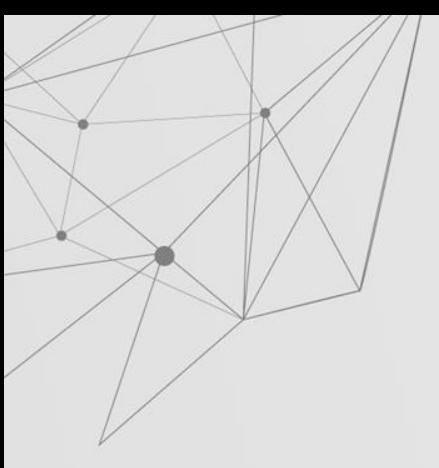

## **La Bibliothèque des sciences**

- Biologie, Chimie, Physique et Géographie
- Au cœur du complexe des sciences
- La transparence
- L'autonomie
- 340 personnes
- 14 salles en équipe
- Plus de 100 ordinateurs (incluant 44 portables)
- Vitrine d'exposition

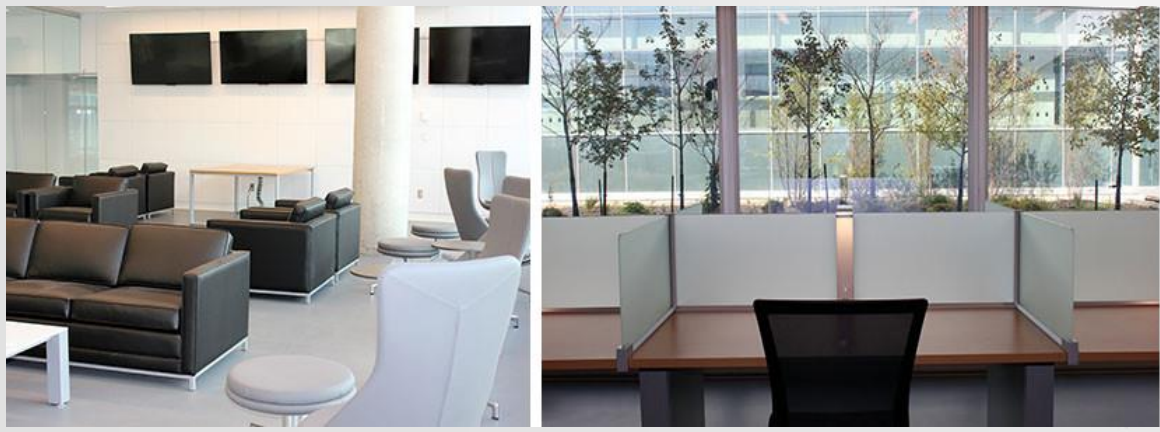

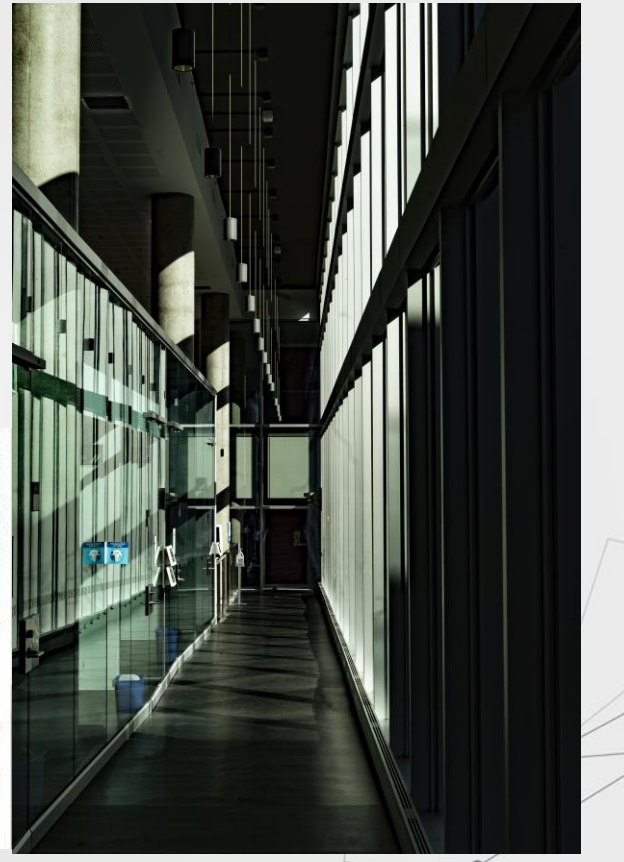

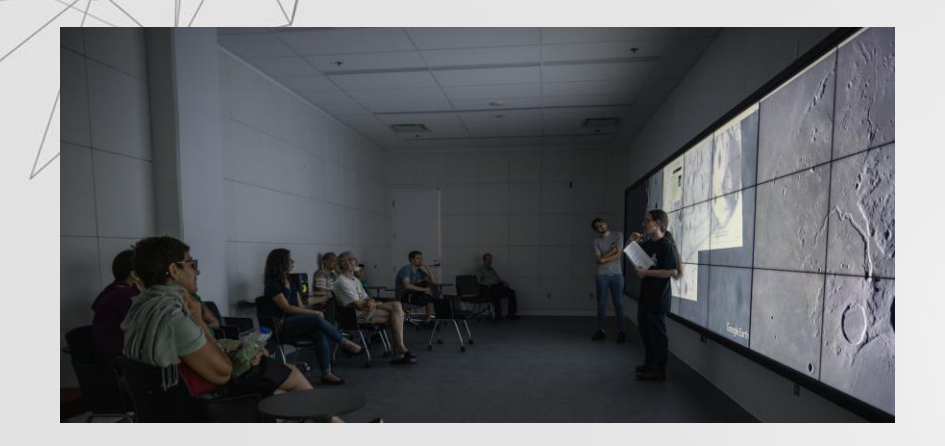

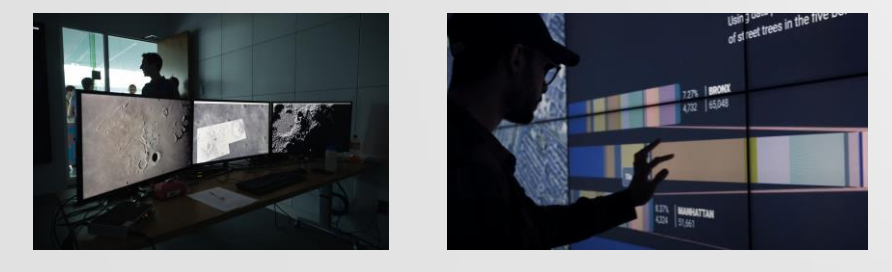

- 27 écrans
- 9m sur 2m
- Surface tactile
- Connexion WIFI et HDMI
- Ordinateur puissant

Financer par les étudiant.e.s\*

Favoriser le travail d'équipe et l'interdisciplinarité

Visualiser les données

**Diffuser** la recherche

Événementiel (Ex : AstroMIL)

\*Subventions du Fonds d'amélioration de la vie étudiante (FAVE) et Frais d'amélioration des services technologiques et informatiques et des collections des bibliothèques (STIC)

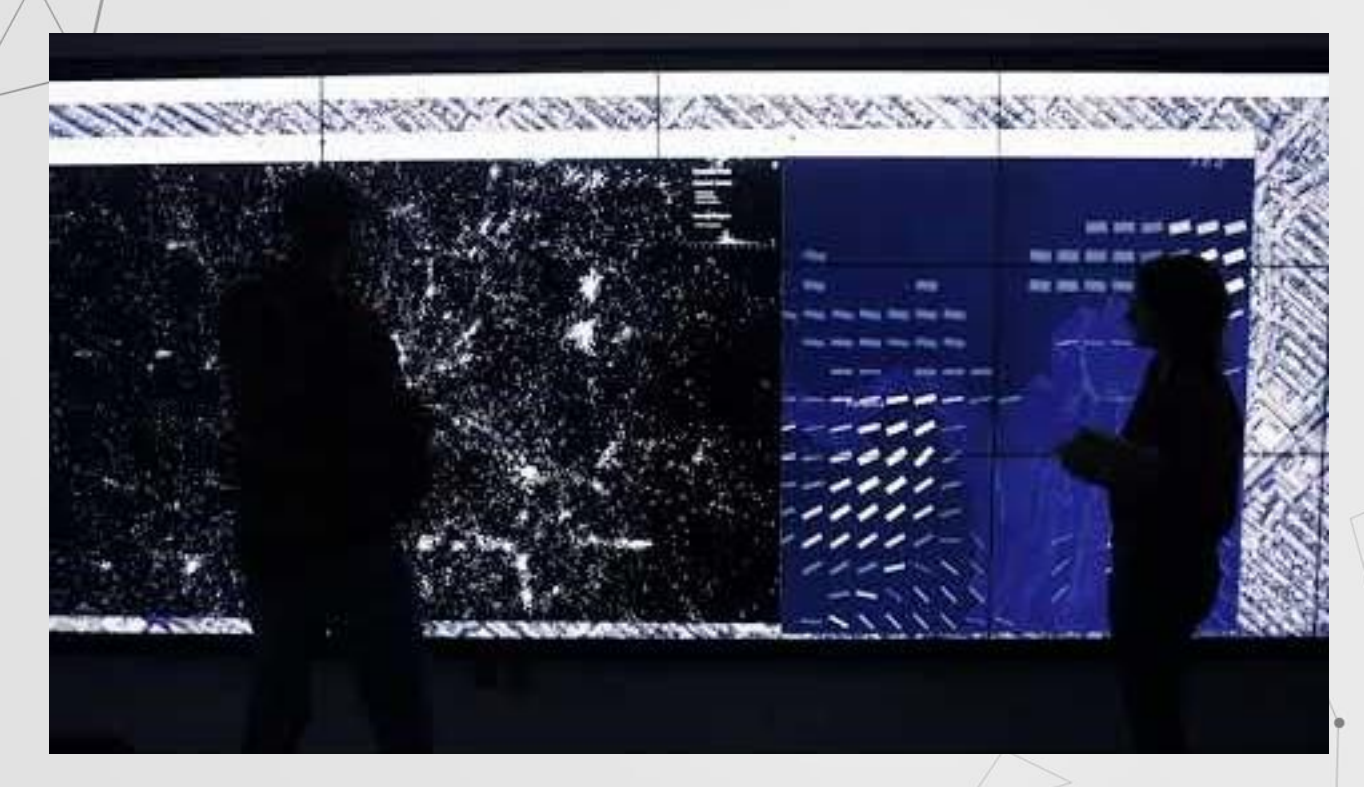

https://www.youtube.com/watch?v=bsAlfFIf3y4

#### **Visualisation des données**

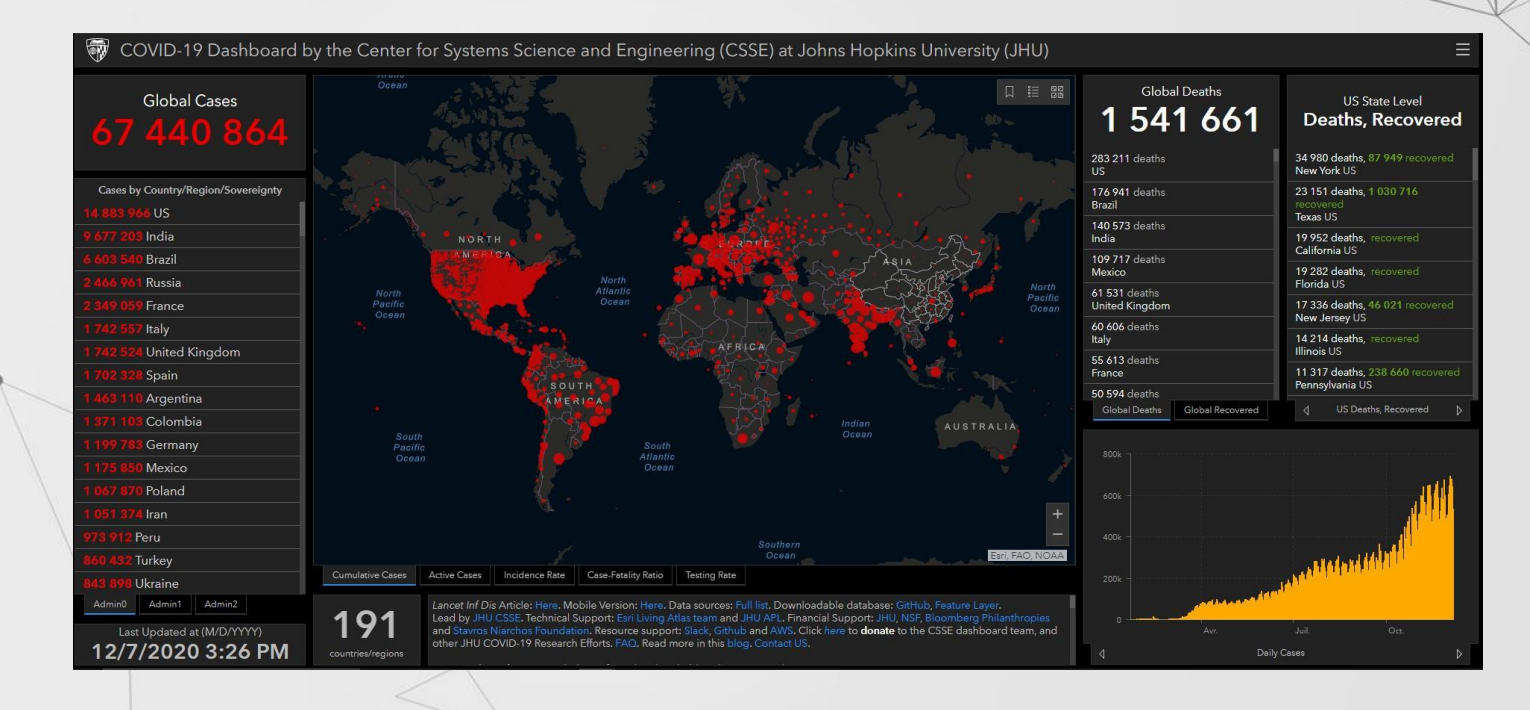

*Deep Zoom*

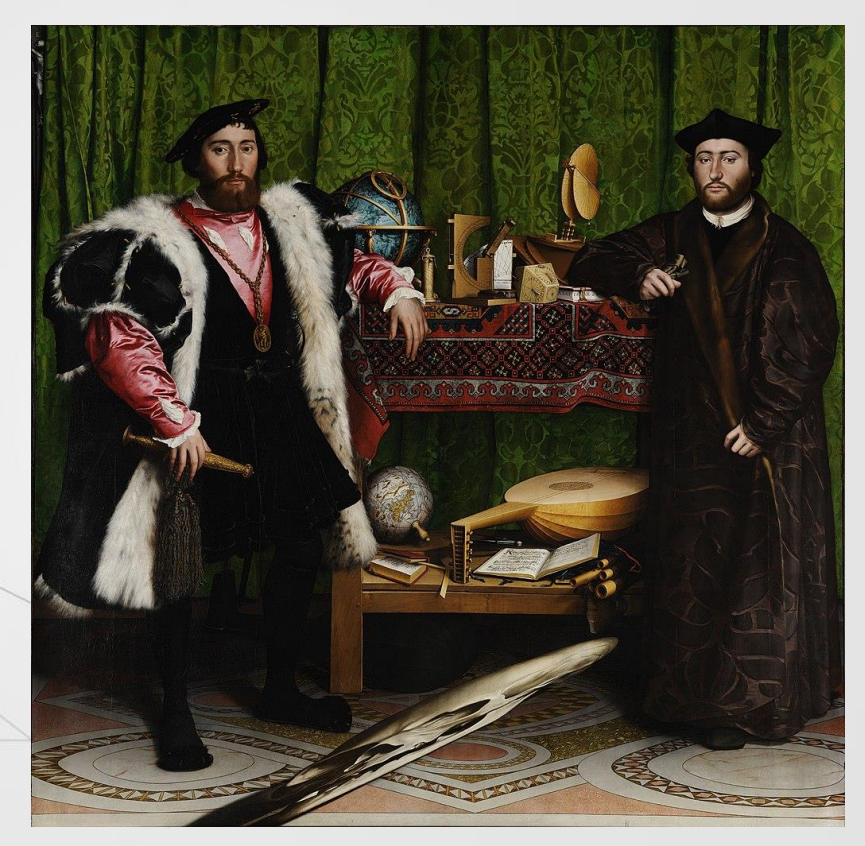

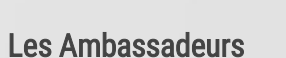

Hans Holbein le Jeune 1533 207 x 209 cm

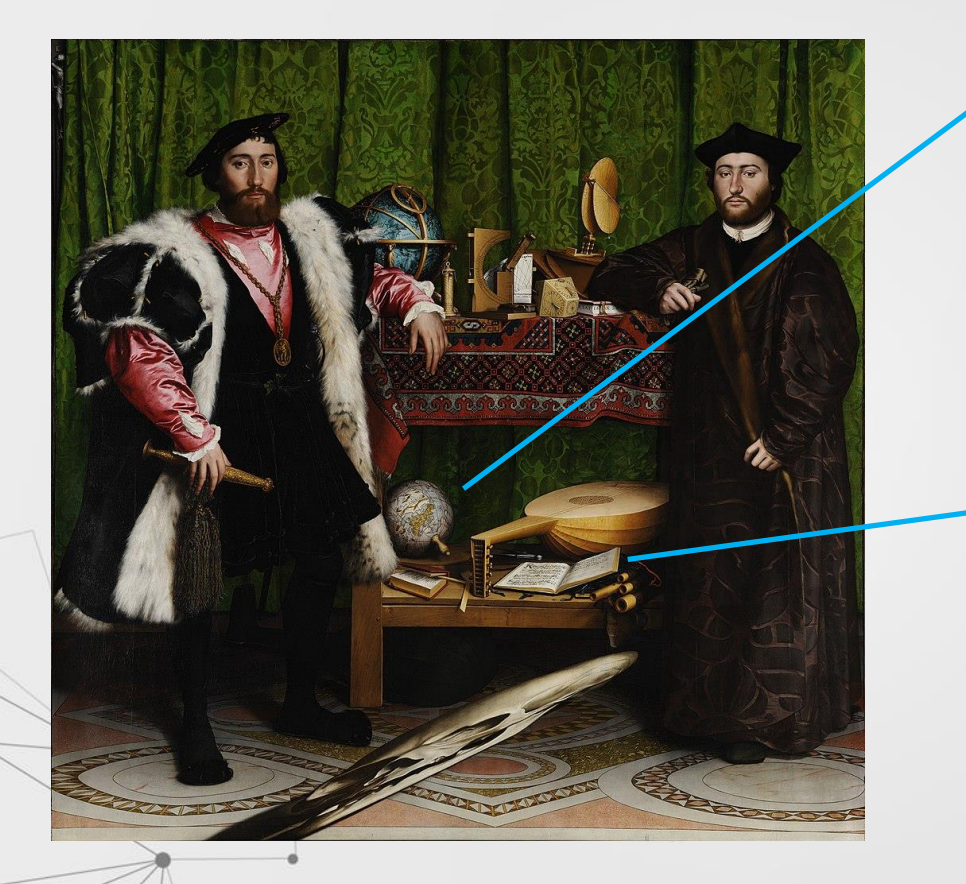

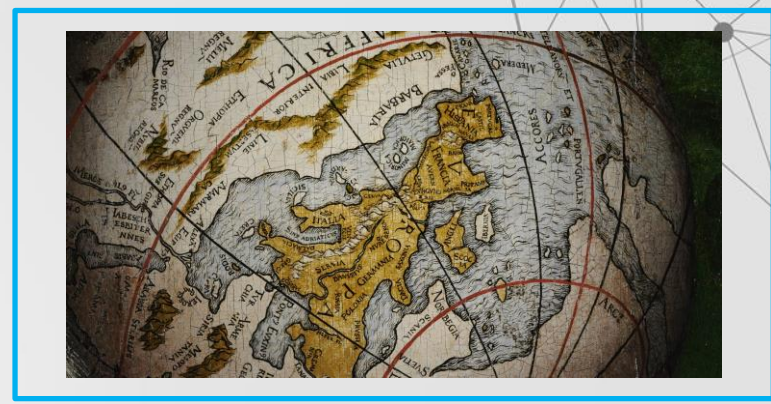

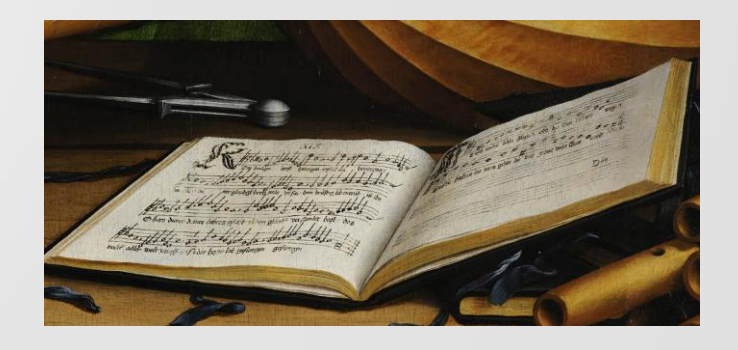

#### *Deep Zoom*

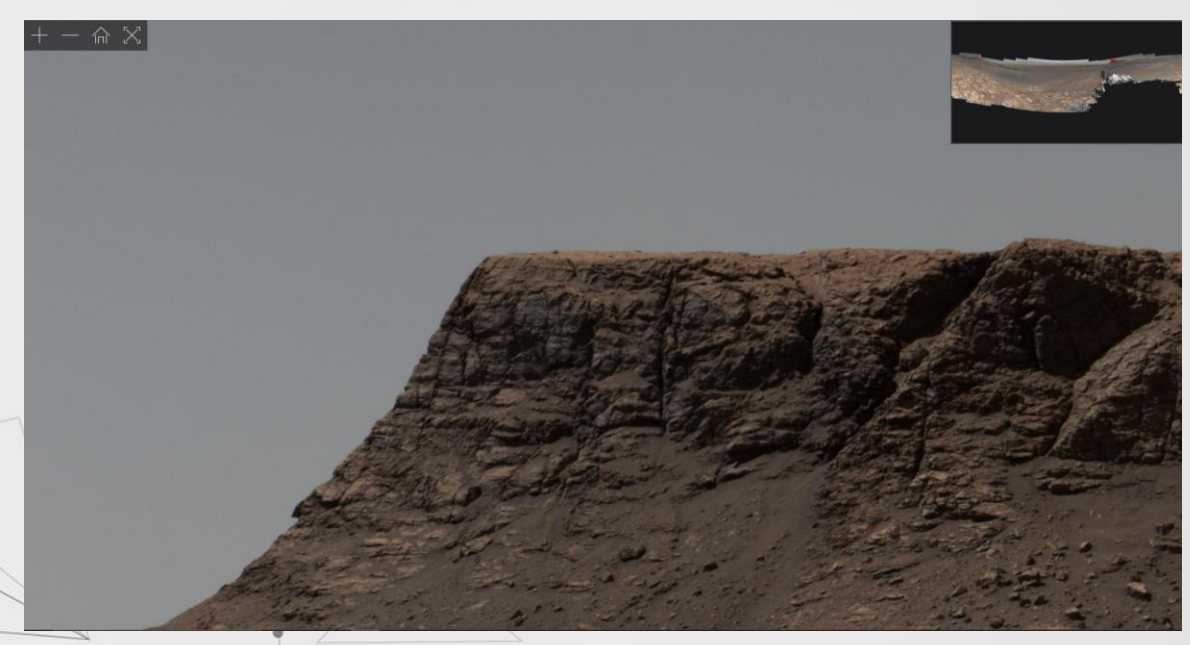

#### Panorama de la planète Mars Par l'astromobile *Curiosity*

([Libvips,](https://libvips.github.io/libvips/) [OpenSeaDragon](https://openseadragon.github.io/) » Open Source)

Crédit : NASA/JPL-Caltech/MSSS

#### *Deep Zoom*

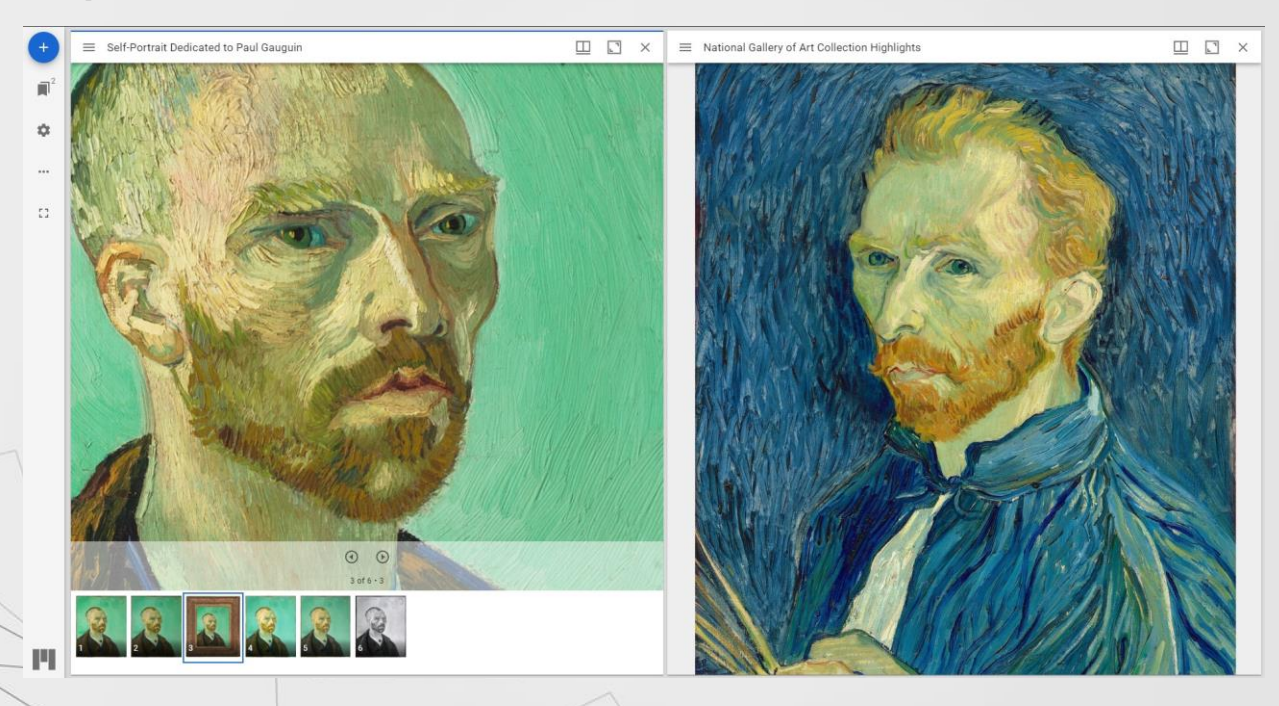

[Mirodor Project](https://projectmirador.org/) [\(IIIF](https://iiif.io/community/faq/#what-are-the-benefits-of-iiif))

*Open Source*

#### *Deep Zoom*

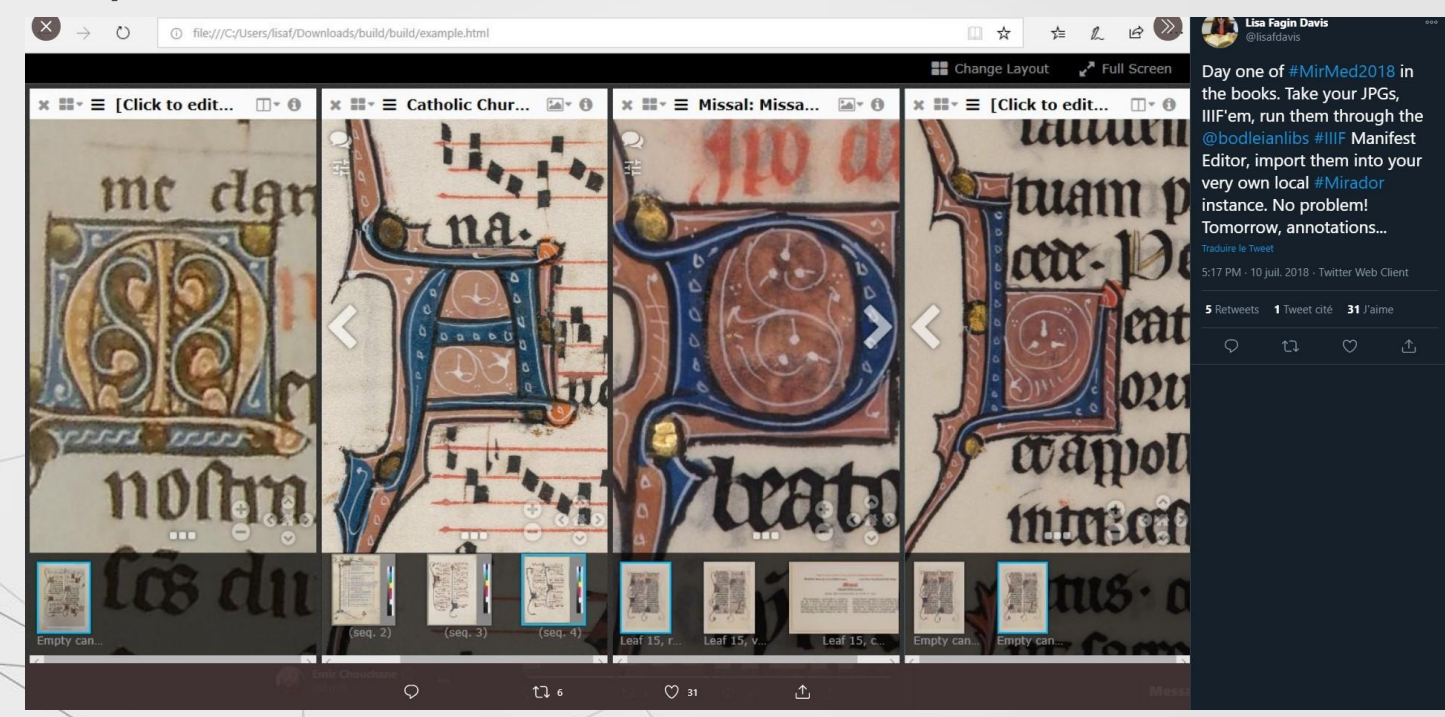

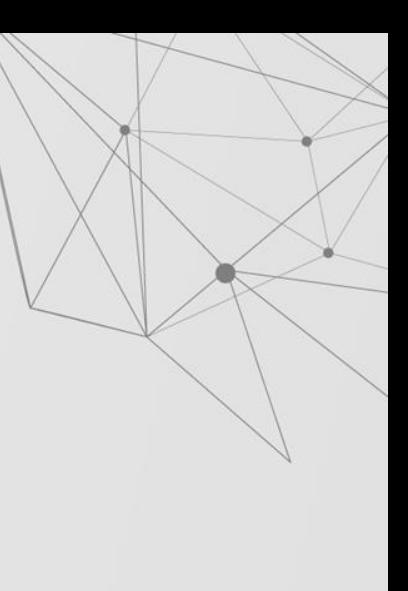

#### [Mirodor Project \(](https://projectmirador.org/)[IIIF\)](https://iiif.io/community/faq/#what-are-the-benefits-of-iiif)

*Open Source*

# **Studio d'édition numérique 02**

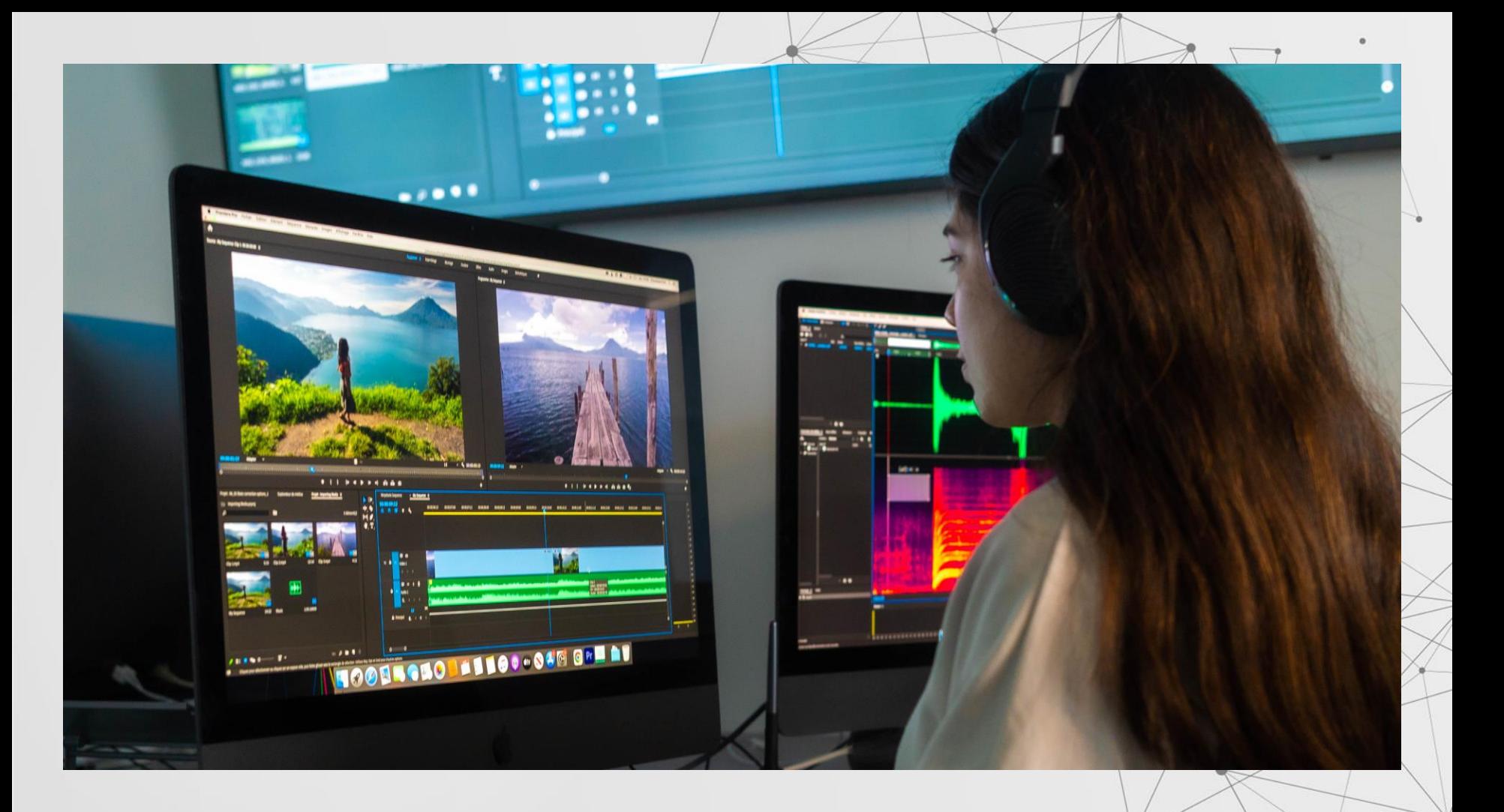

# **Studio d'édition numérique**

Traitement d'images (Ex : Affiche scientifique)

#### Production audiovisuelle

Visualisation des données

Enregistrement sonore (Ex : Balado, Voix hors-champ *voice-over*)

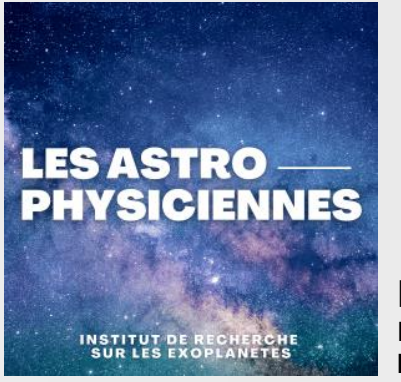

#### **Balado « Les Astrophysiciennes »**

Frédérique Baron, Nathalie Ouellette **Institut de recherche sur les exoplanètes, 2021**

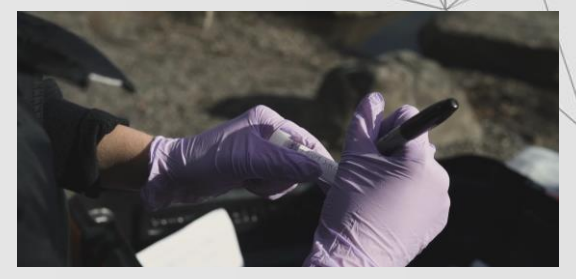

**Portrait BIO** Marie-Christine Lafrenière **Symposium biologie, 2020**

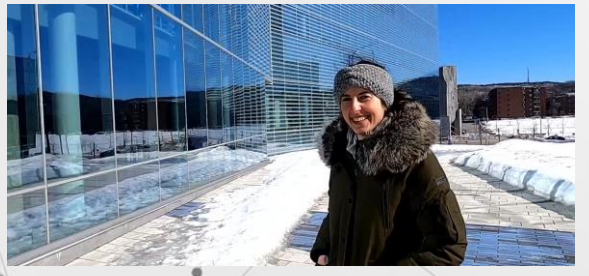

**Une rivière qui surprend : le parcours d'une doctorante**

Stéphanie Shousha **24h de sciences**

# **Studio de présentation et de réalité virtuelle 03**

### **Studio de présentation et de réalité virtuelle**

#### **Réalité virtuelle**

Studio de présentation

Studio *One Button* Pour enregistrement vidéo

#### Réalité virtuelle

Casques non filaires Oculus GO (Bientôt)

Pour découvrir la réalité virtuelle chez-soi

Casques filaires Oculus Rift S et HTV Vive

Pour aller plus loin dans l'exploration

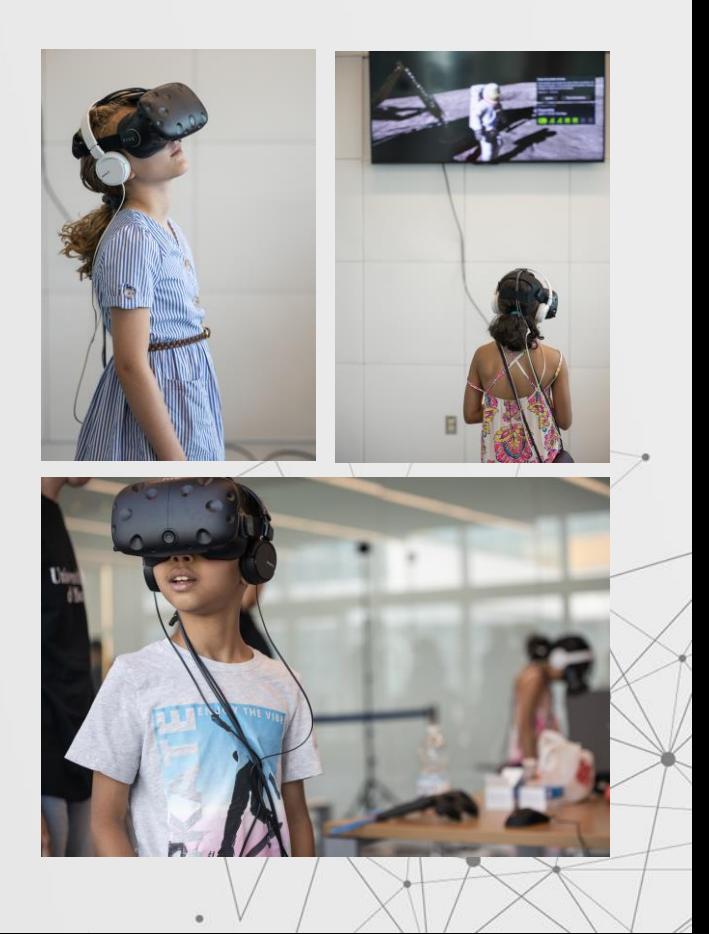

## **Atelier de fabrication numérique**

**04**

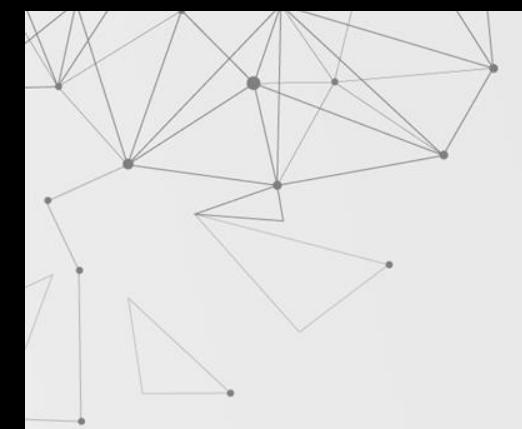

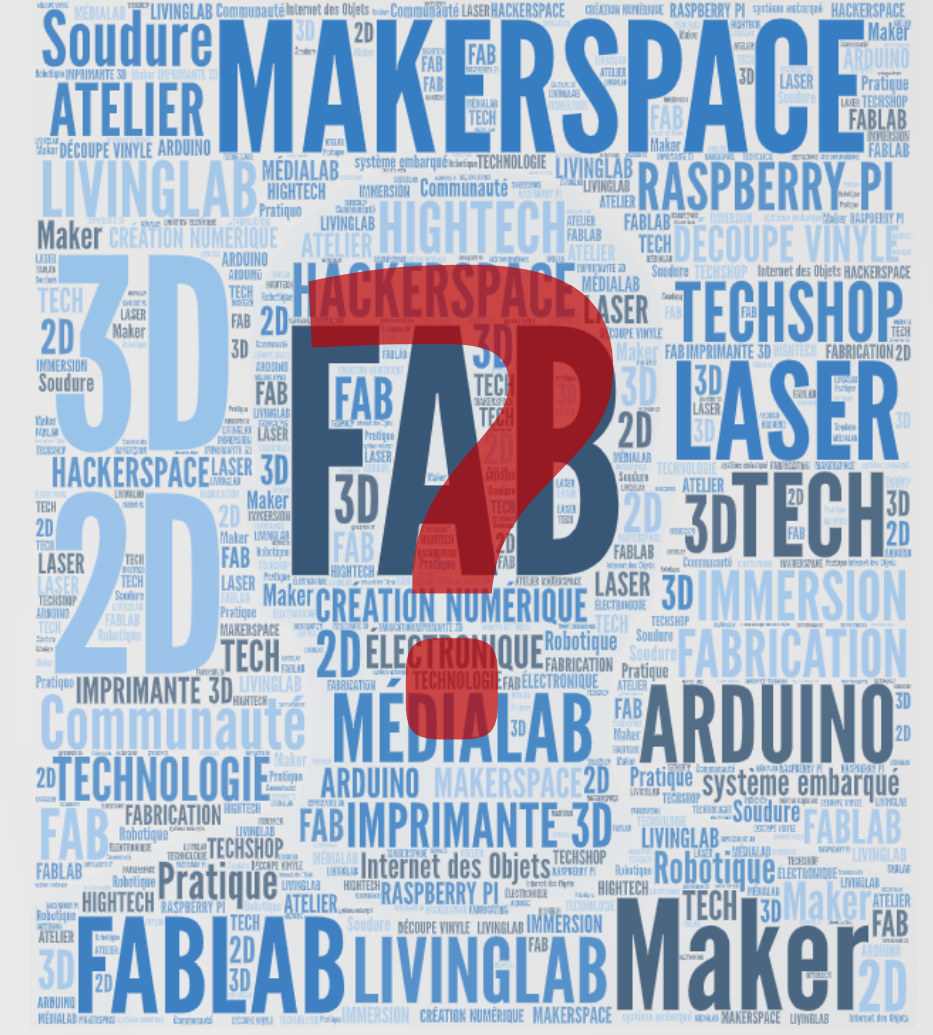

 $\circ$  $\circ$  $\circ$  $\circ$ 

 $\circ$ 

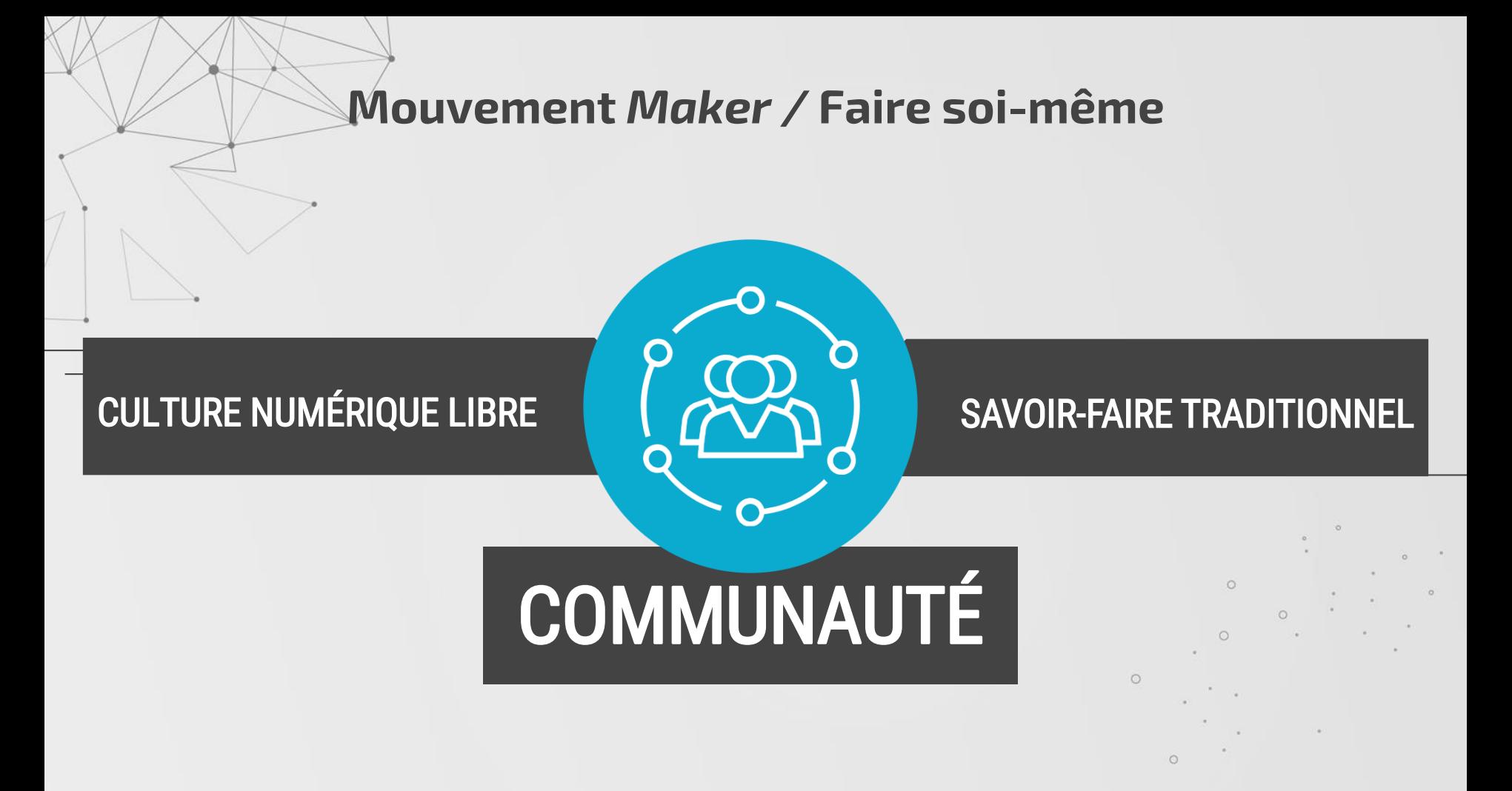

# *FABLAB*

Premier FabLab en 2001 Charte élaborée au MIT (*Massachussets Institute of Technology*) Réseau mondial Marque de commerce

## *HACKERSPACE*

Projet autour des logiciels libres et du matériel libre. Fabrication de robots.

#### *MAKERSPACE*

Appellation générique de tous ces endroits Partage et transmission de connaissances par des pairs  $\circ$ 

 $\circ$ 

 $\circ$ 

 $\circ$ 

## Atelier de fabrication collaboratif

Définition (selon OQLF, 2018) : Atelier de fabrication ouvert à tous, soumis à une charte d'utilisation, où les utilisateurs partagent savoirs, compétences et outils nécessaires à la conception et à la réalisation de leurs projets techniques ou artistiques.

### **Espace de fabrication numérique**

Développer des compétences et réduire la fracture numérique

Offrir des formations et des consultations individuelles

Créer une communauté de pratique autour de ces technologies

Fournir des ressources en lien avec les équipements et les projets, en libre accès

The case

 $\circ$ 

### **Espace de fabrication numérique**

Développer des compétences et réduire la fracture numérique

> **StudiuM** formation continue

Créer une communauté de pratique autour de ces technologies

Offrir des formations et des consultations individuelles

Fournir des ressources en lien avec les équipements et les projets, en libre accès

 $\circ$ 

 $\circ$ 

 $\sim$ 

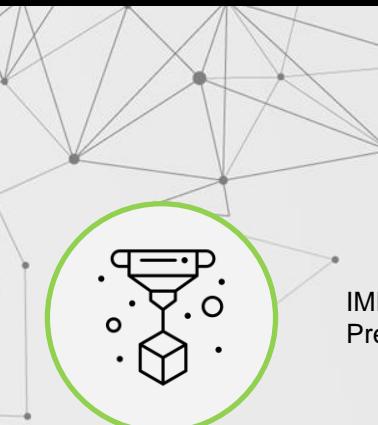

#### IMPRESSION 3D Premier projet

#### MODÉLISATION 3D Maitrise la modélisation

**CONTRIBUTION** À l'atelier

### Badges numériques

#### **U** Badges Compétence Notes · Téléchargement C Introduction D Impression 3D C) impression 30 P1 Numérisation 3D Les microcontrôleurs C: Raspberry Pi D Programmation Ph Réalité virtualle P1 Édition numérieux C Impression 3D C Section 10 C Section 11 C Section 12

Participants

 $\triangle$  Annual a Tableau de bord Calendrier n Fichiers personnels Mes cours BONICI - Compétence

C Section 13

informationnelles  $\bullet$  BibLAB Formation ens £20

 $HST6615$ 

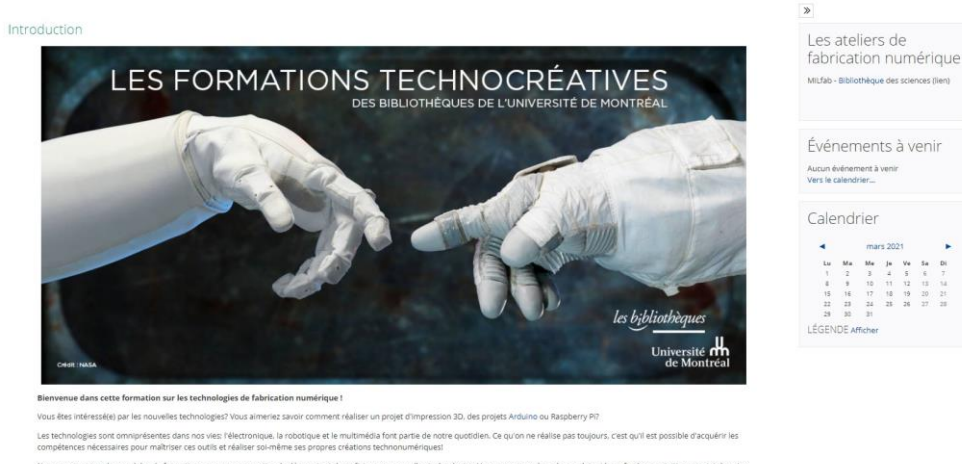

mars 202

 $(1, 0)$ 

 $\circ$ 

11 12 15 14 19 20 21

×.

Nous avons conçu des modules de formation pour vous permettre de découvrir et de maîtriser ces nouvelles technologies. Vous pouvez explorer les onglets ci-bas afin de vous initier au sujet de votre choix, découvrir des ressources et tester vos connaissances à l'aide de quiz récapitulatifs

Cet espace Studium vous propose de suivre des modules de formation pour vous approprier les technologies suivantes:

-impression 3D -Numérisation 3D

-Microcontrôleurs (Arduino et autres)

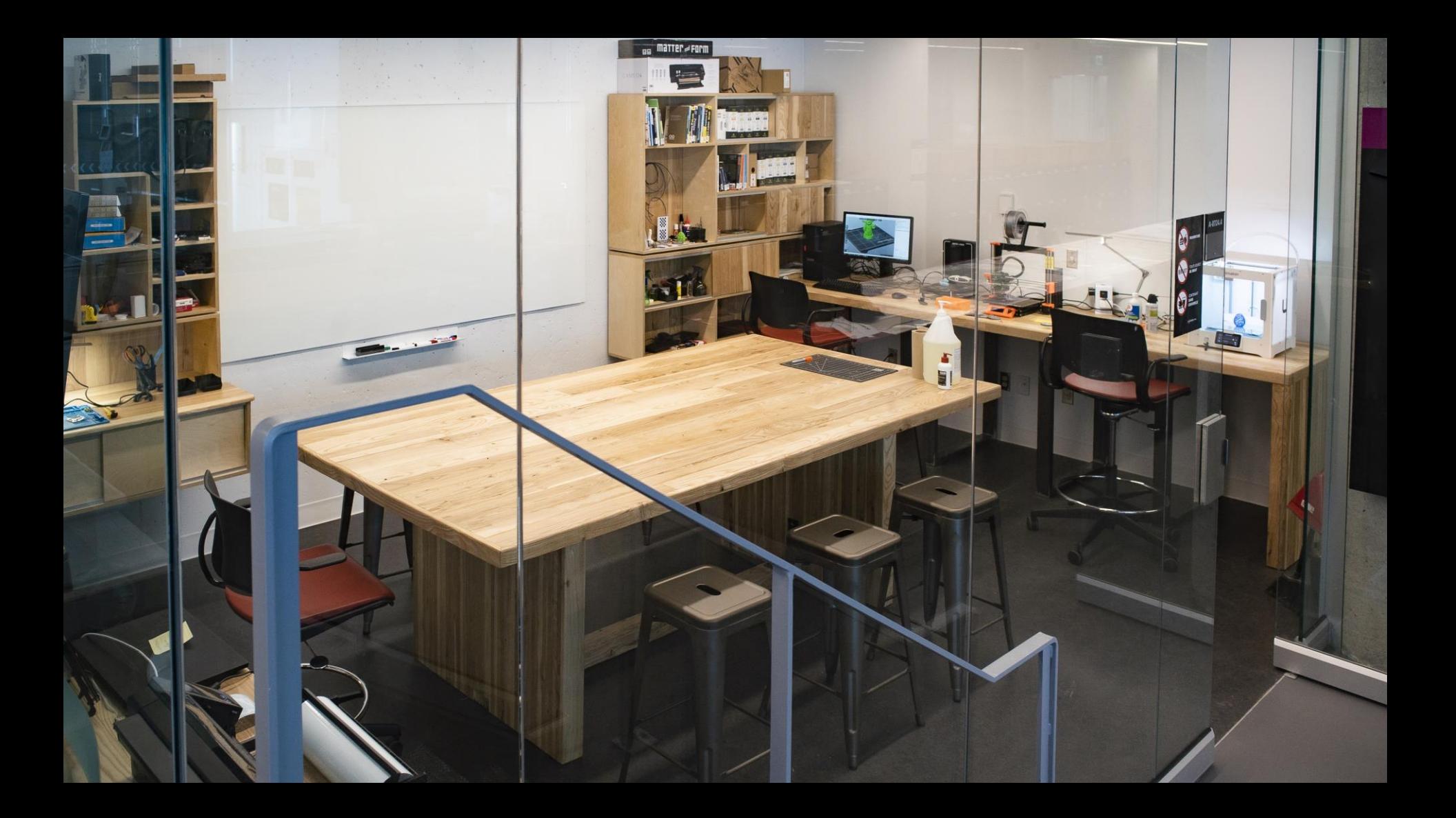

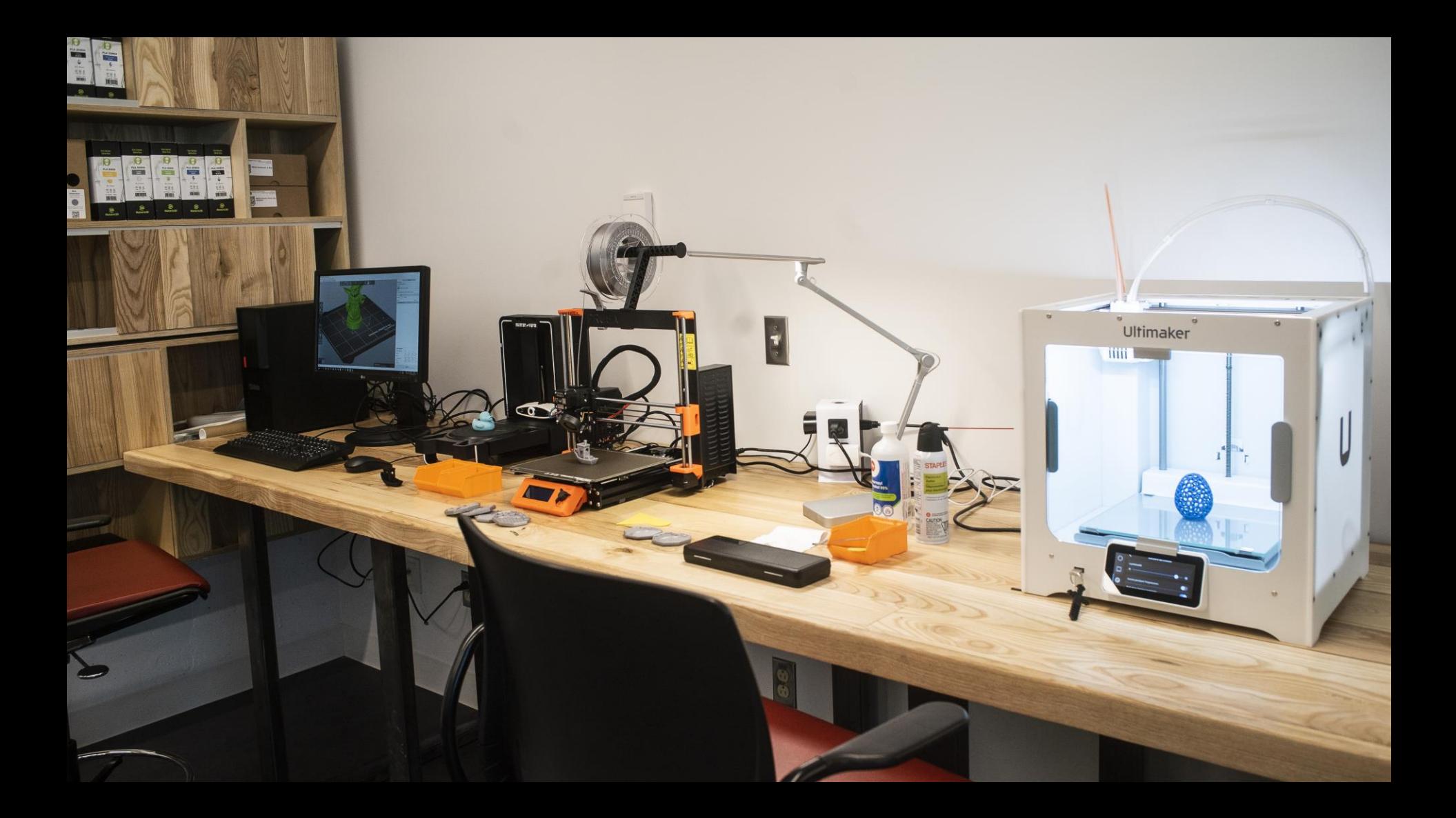

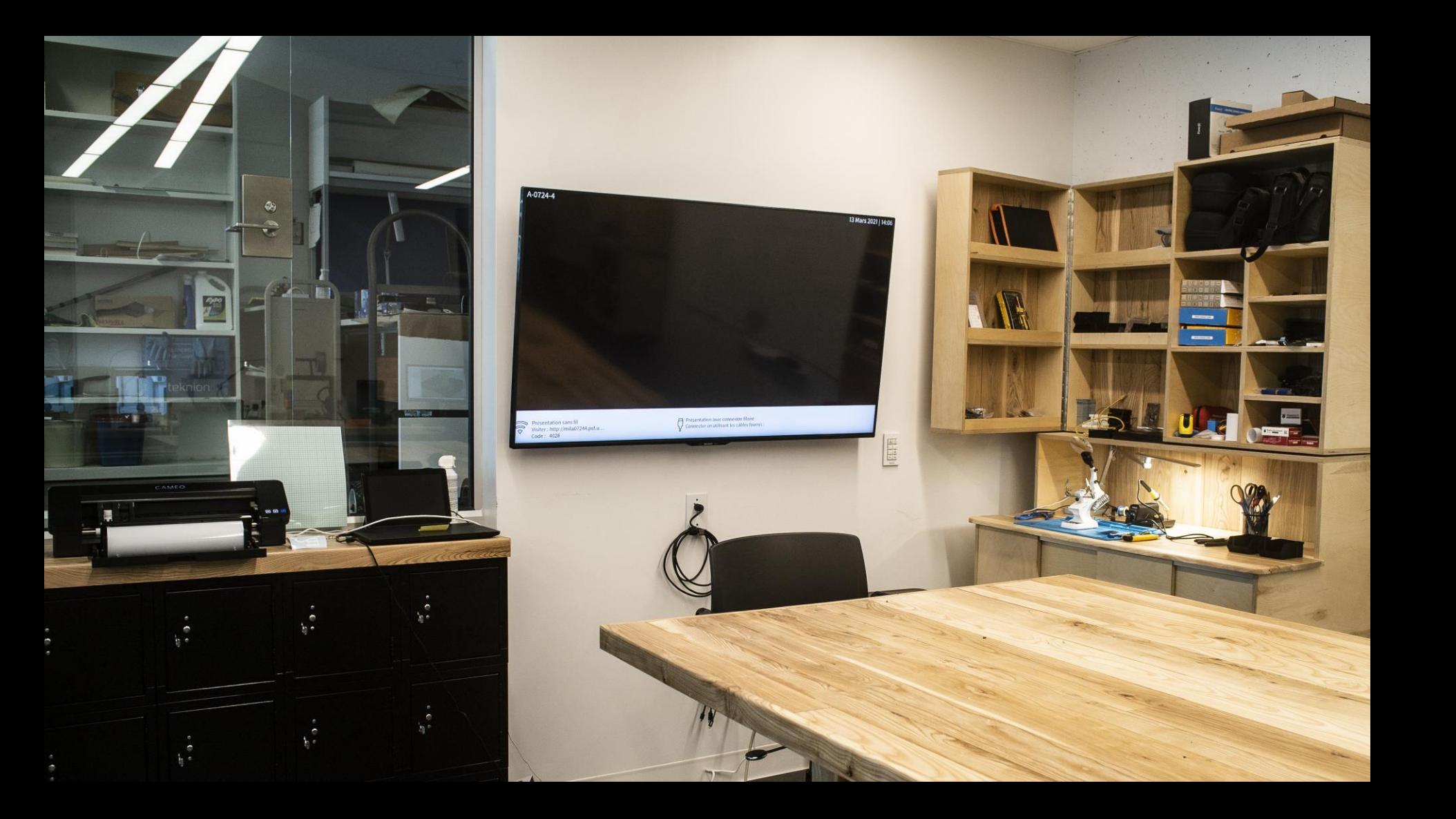

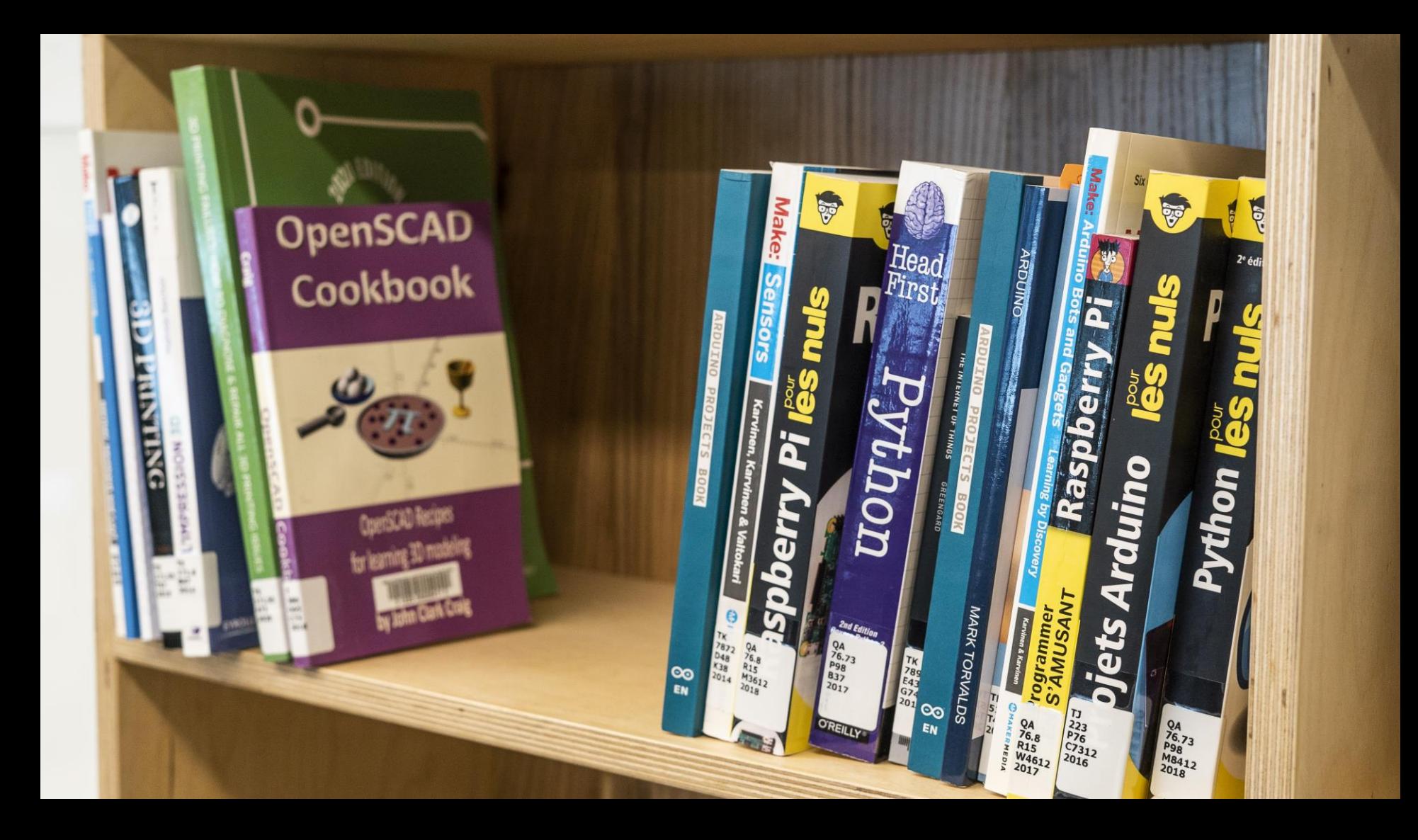

## **Atelier de fabrication numérique**

Bibliothèque des sciences

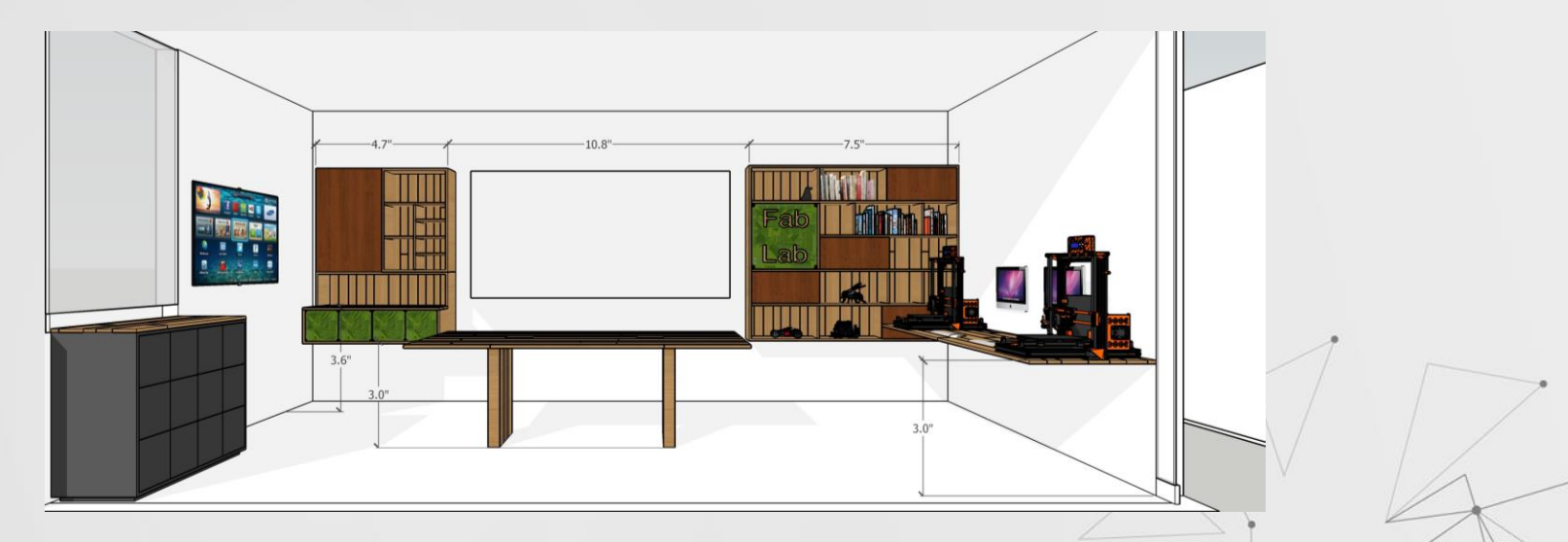

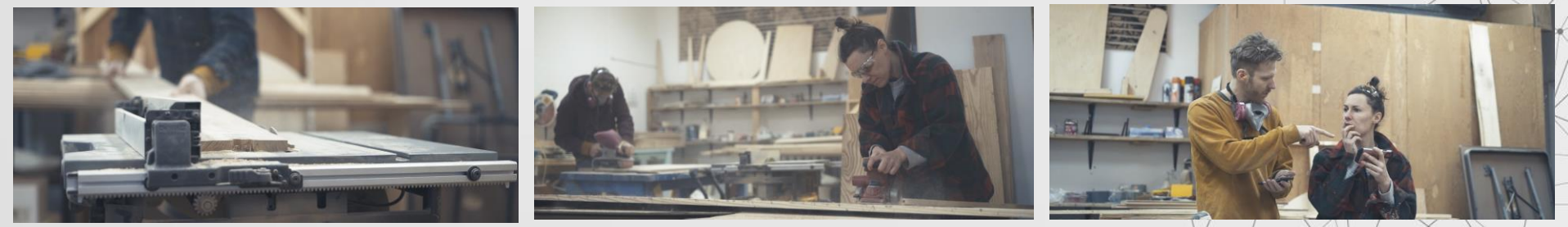

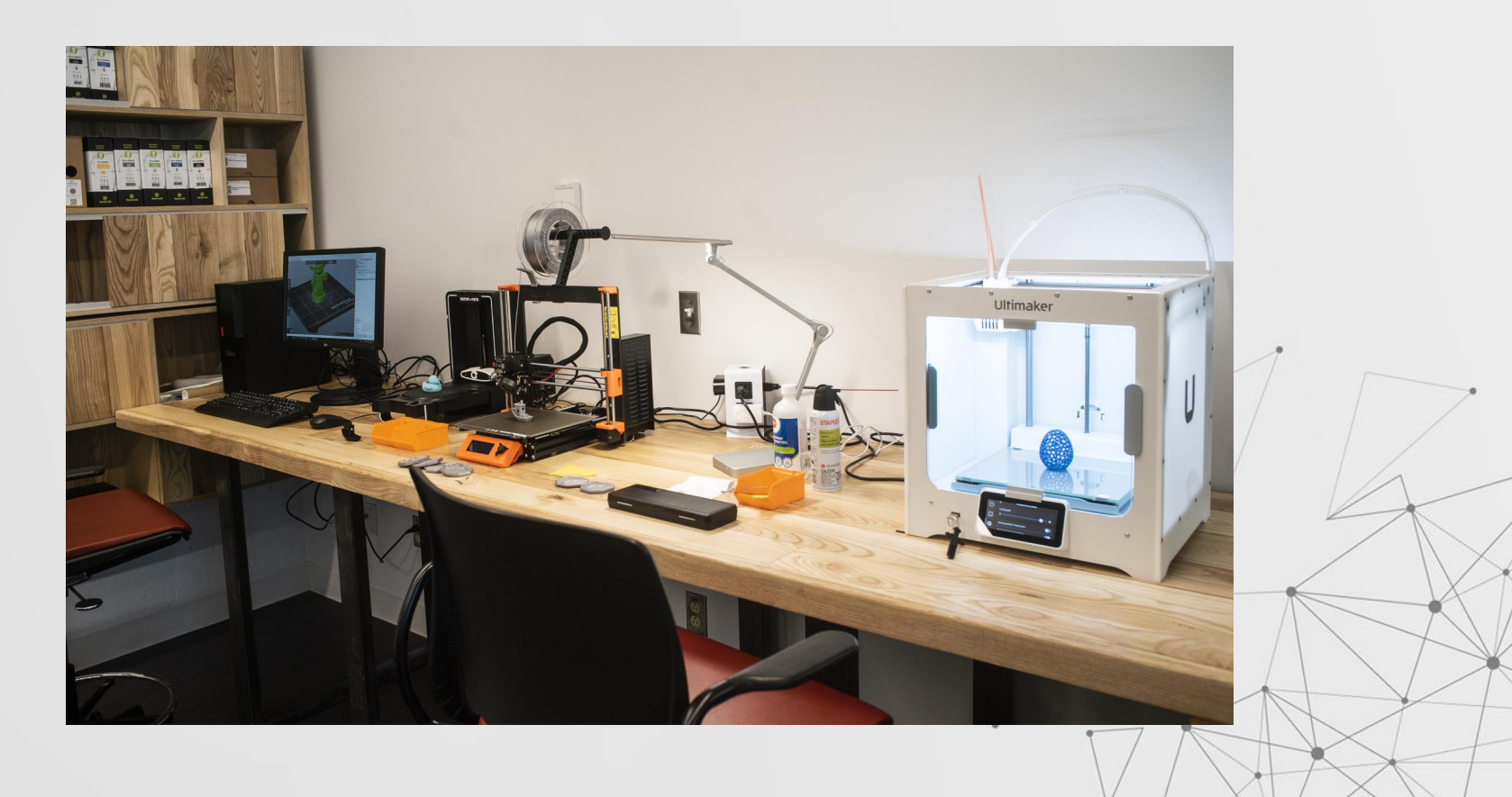

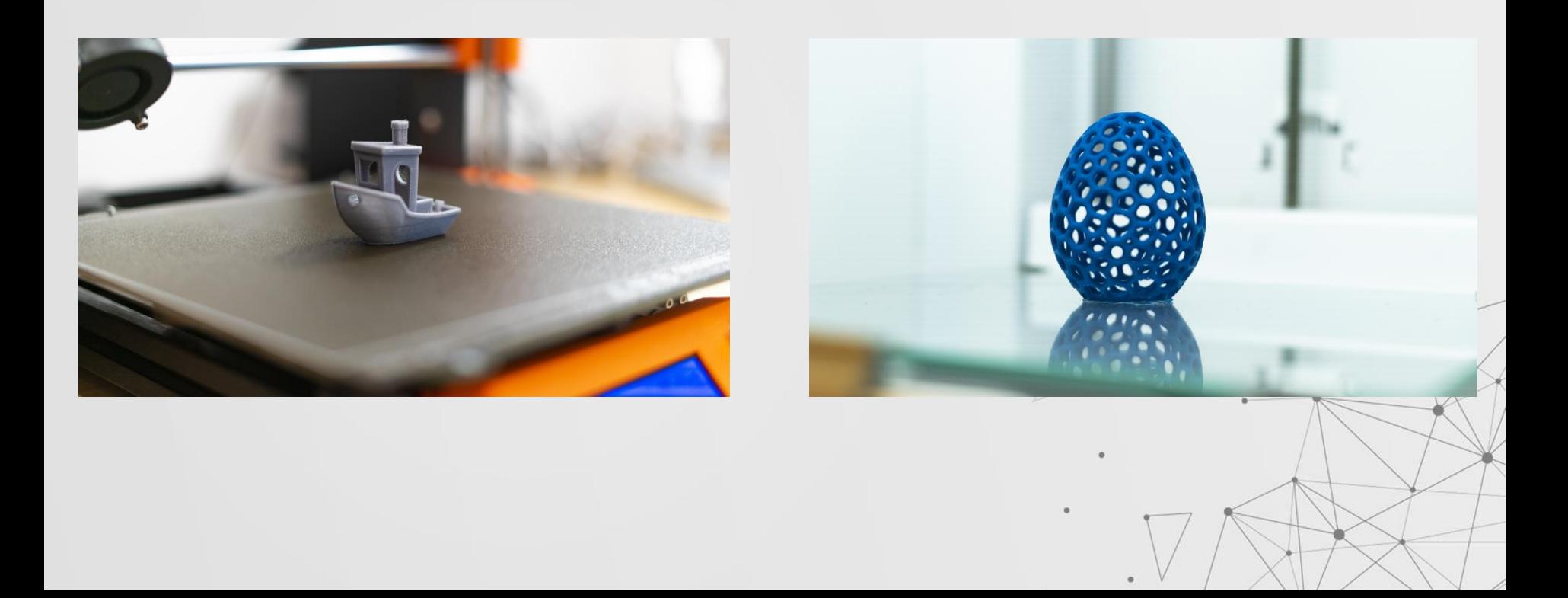

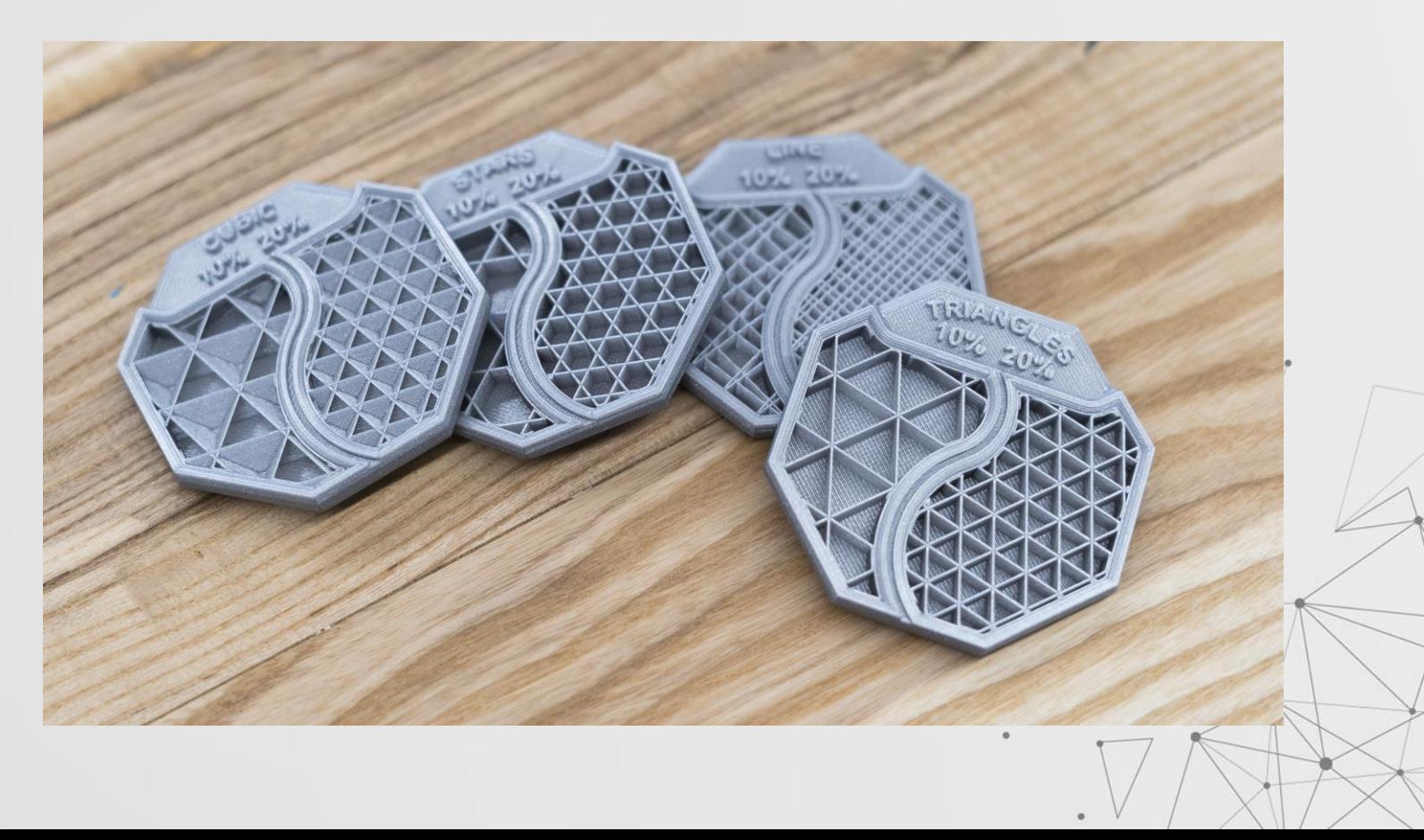

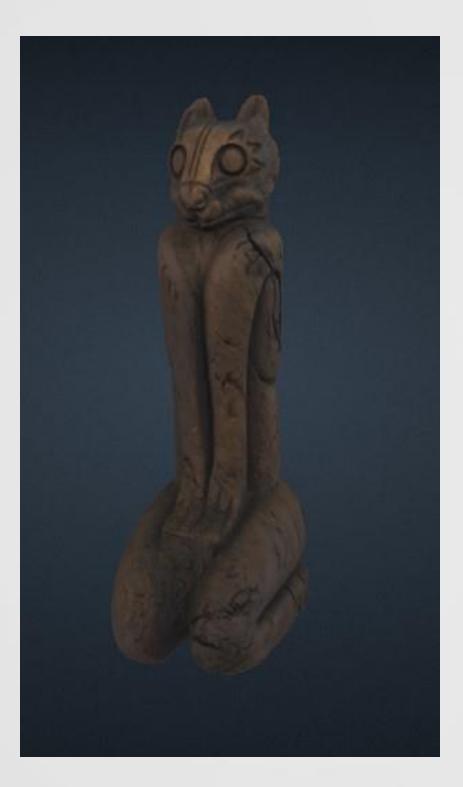

Crédit : Smithsonian Institution **Environ 17h d'impression** 

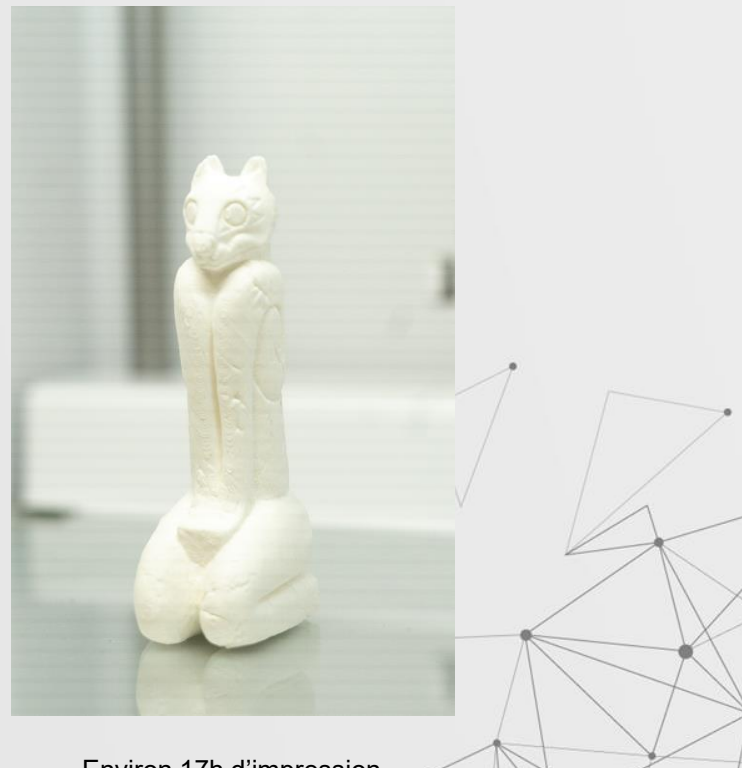

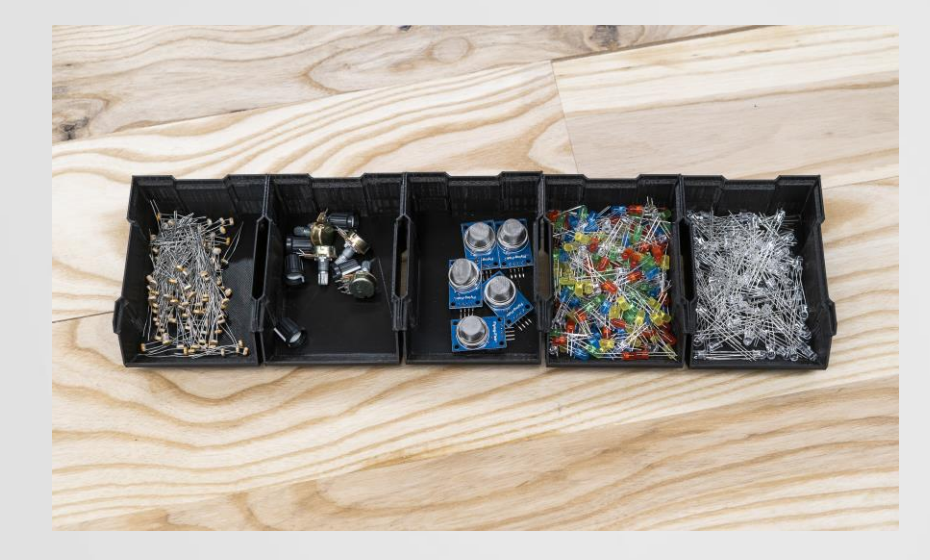

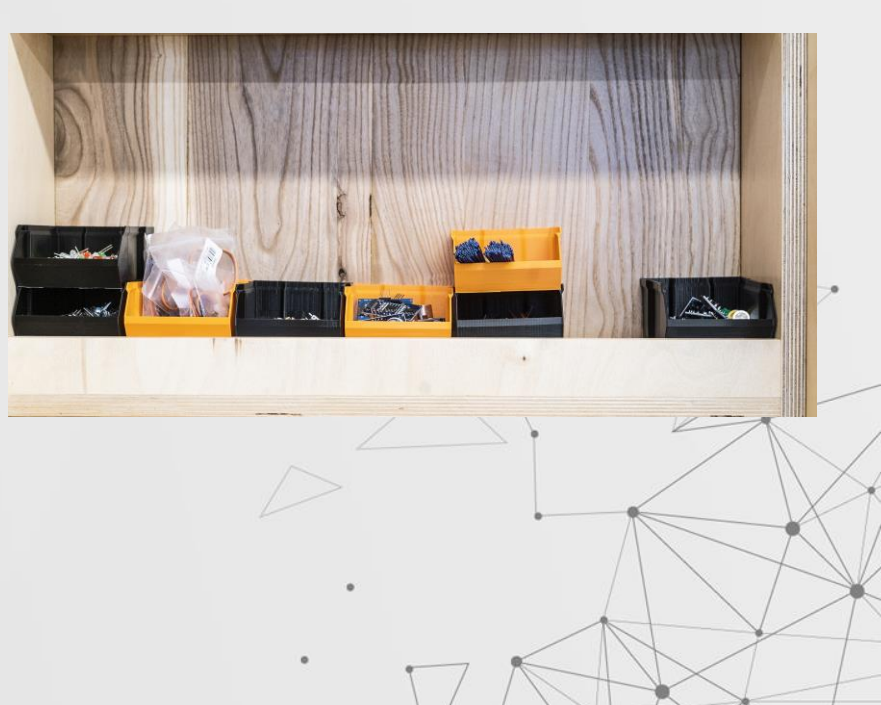

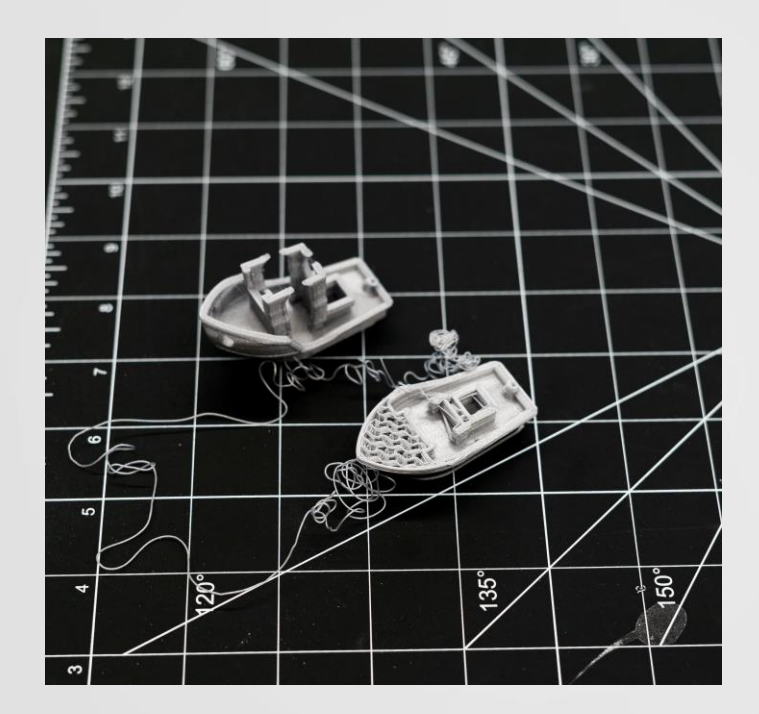

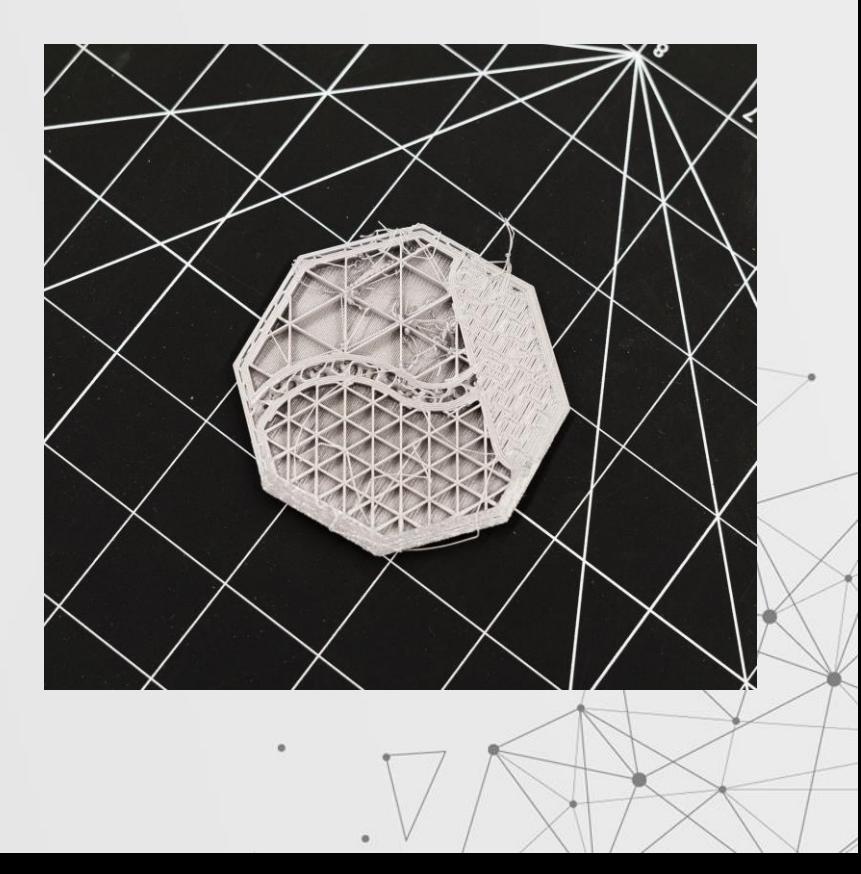

**Numérisation tridimensionnelle et photogrammétrie**

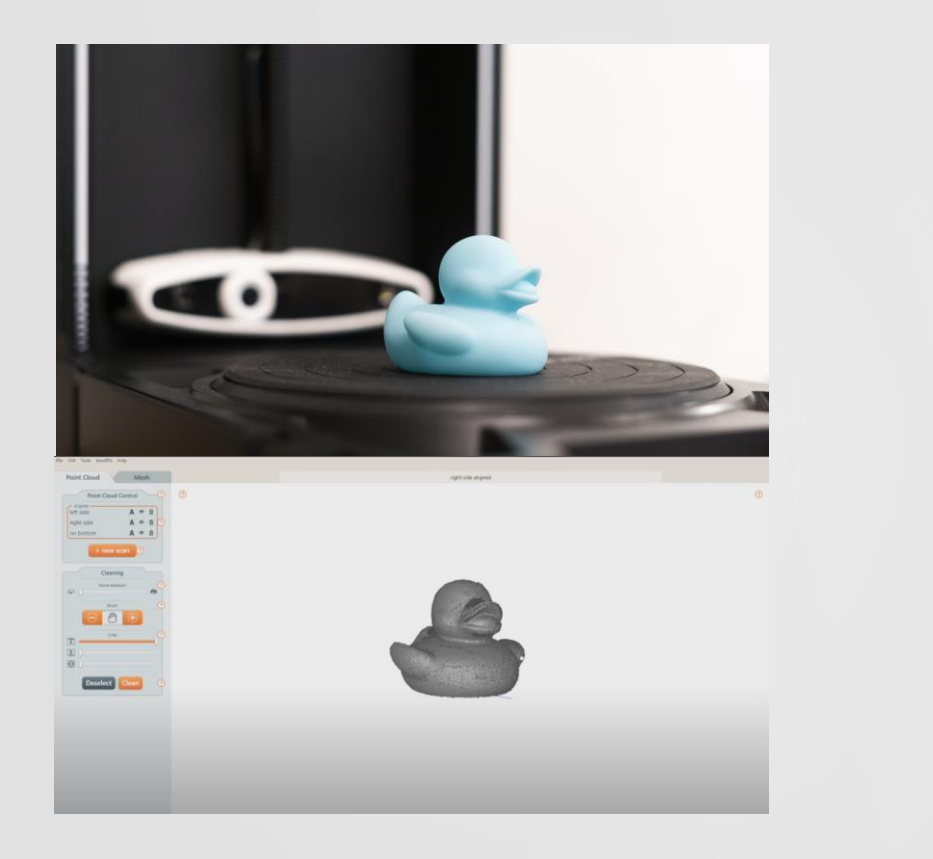

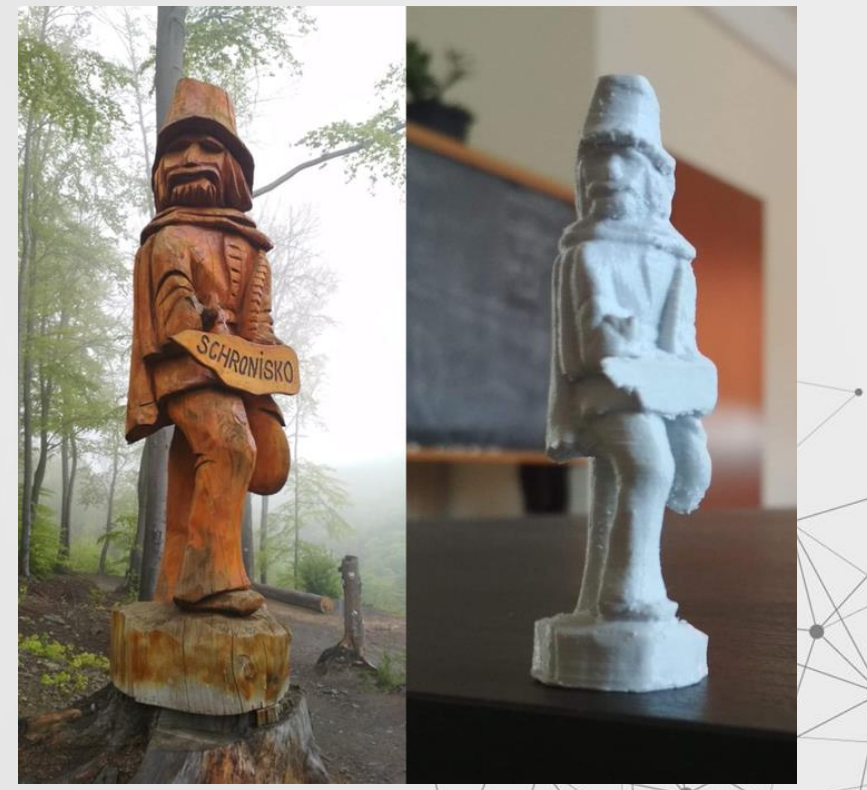

Crédit : Szymon Sliwinski

## **Électronique et système embarqué**

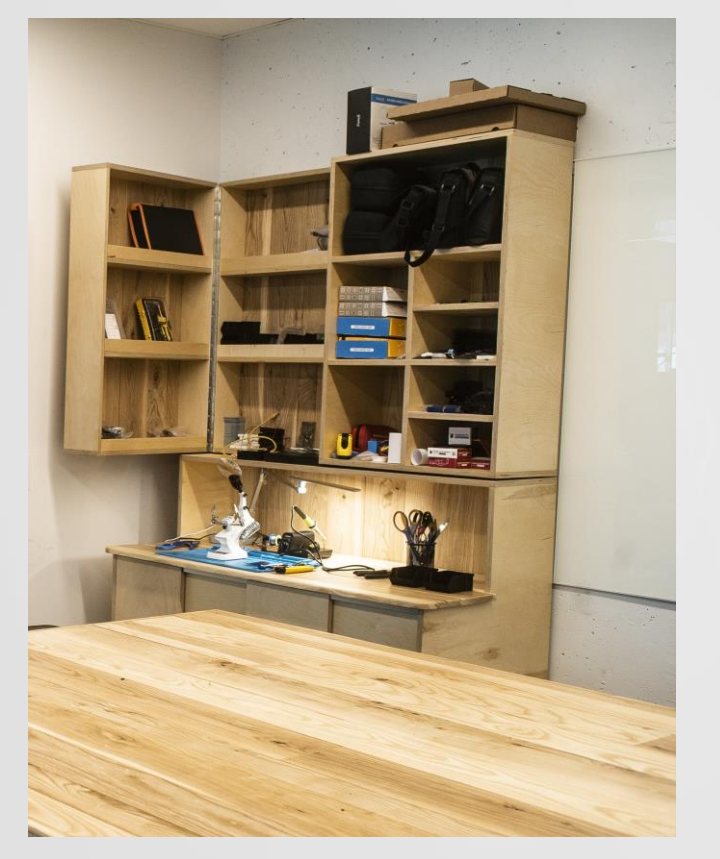

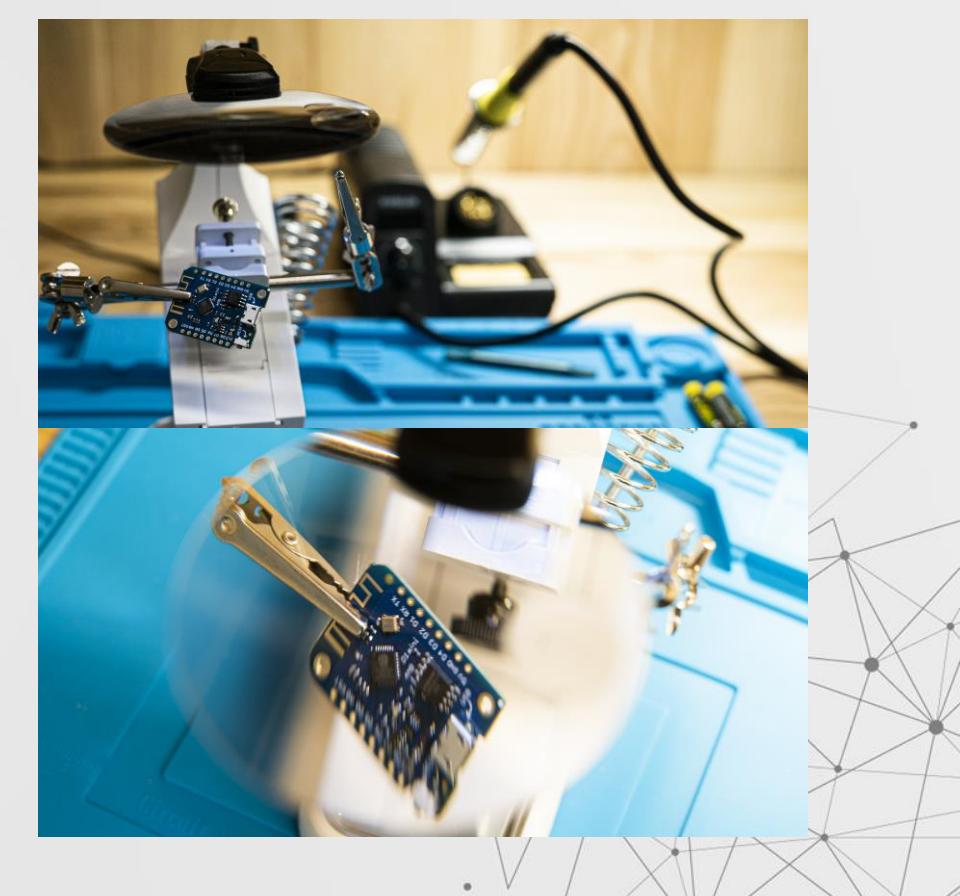

## **Électronique et système embarqué**

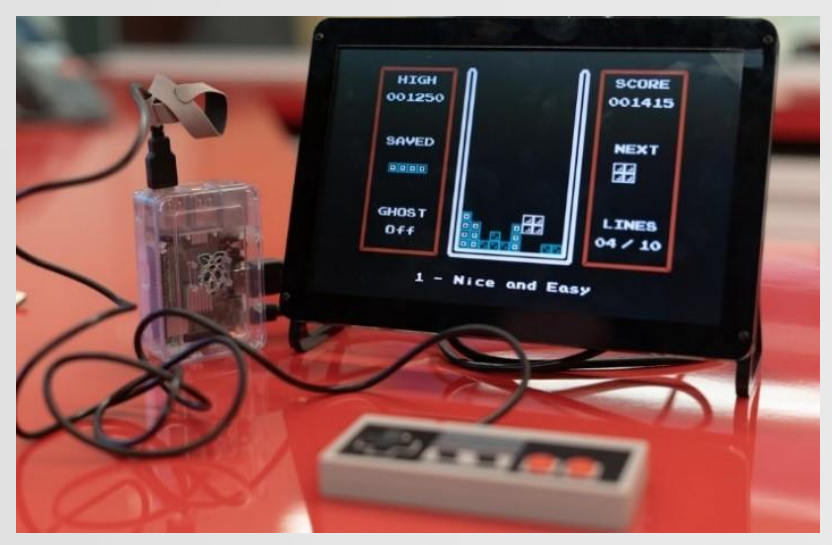

Emulateur de console retro Projet : Indiana Delsart

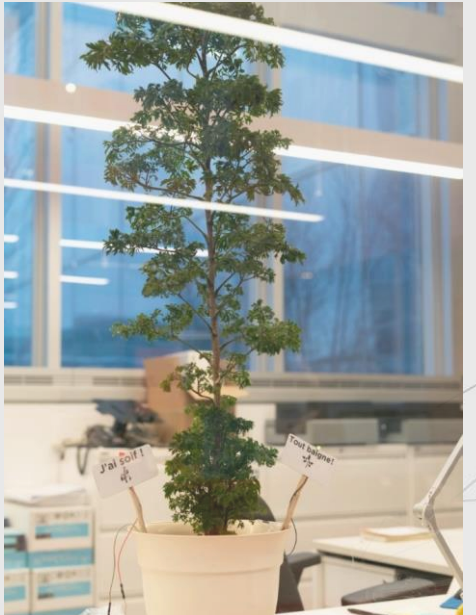

Plante Intelligente Projet : Anne-Julie Tremblay

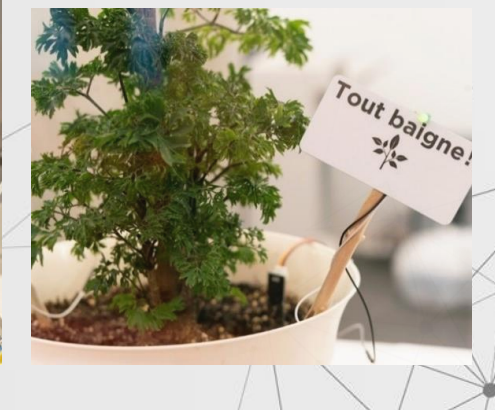

### **Découpeuse vinyle**

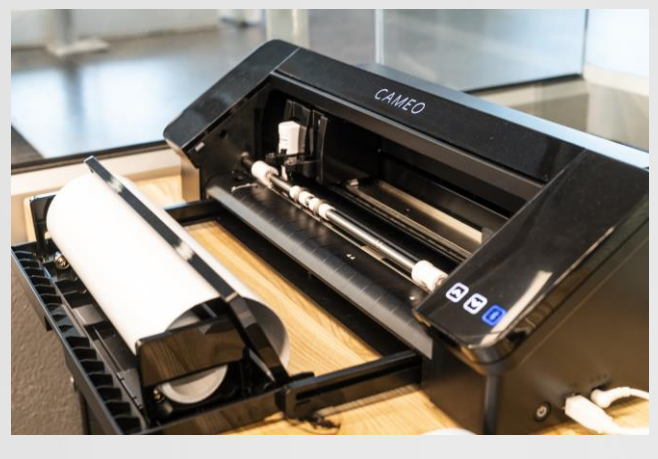

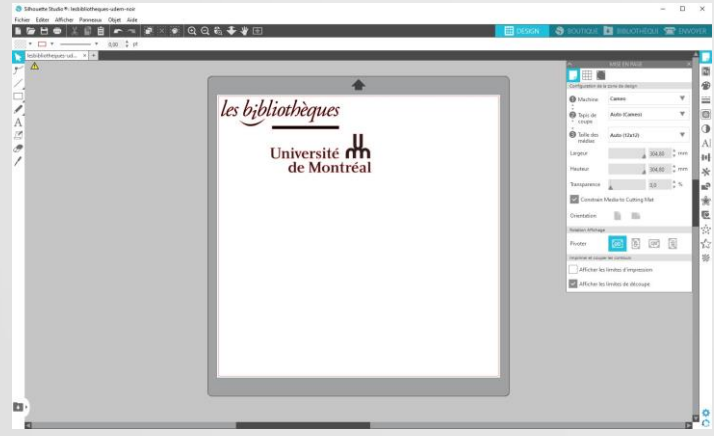

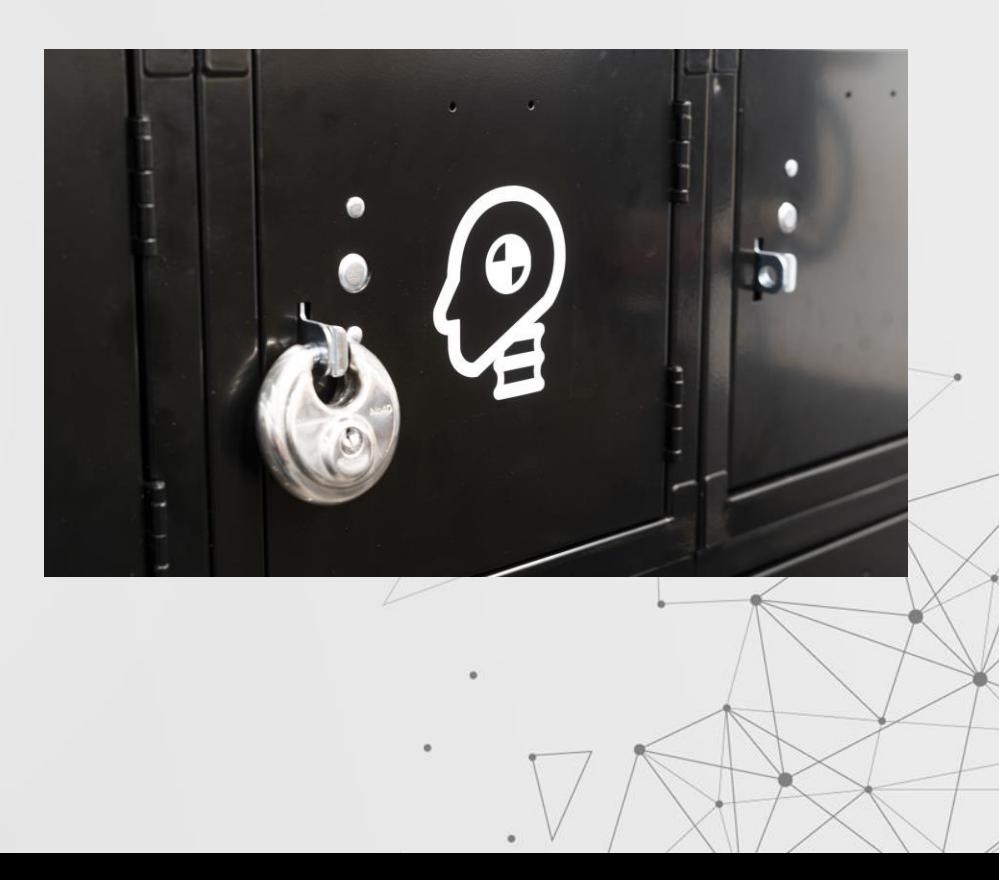

## **Atelier de fabrication numérique**

#### Bientôt :

ÉPC (Marie-Victorin)

Maths-Infos (André Aisenstadt)

Lettres et sciences humaines

Santé (Roger Gaudry)

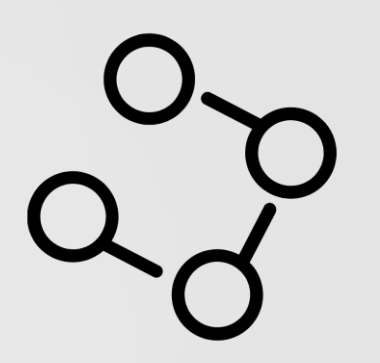

 $\circ$ 

 $\circ$ 

 $\circ$ 

 $\circ$ 

 $\cap$ 

# 05 **Les formations**

 $\sqrt{ }$ 

**Les formations**

#### **Impression 3D**

Introduction à la modélisation et l'impression 3D

#### **Numérisation 3D**

Les principes de bases de la numérisation et de la photogrammétrie

#### **Raspberry Pi**

Introduction aux nano-ordinateurs et à Linux

#### **Un monde connecté**

Comprendre l'Internet des Objets et programmer son premier objet

#### **Conquérir le monde avec un microcontrôleur**

Introduction à l'électronique et au microcontrôleur Arduino

#### **Introduction à la programmation**

Initiation à la programmation avec Processing

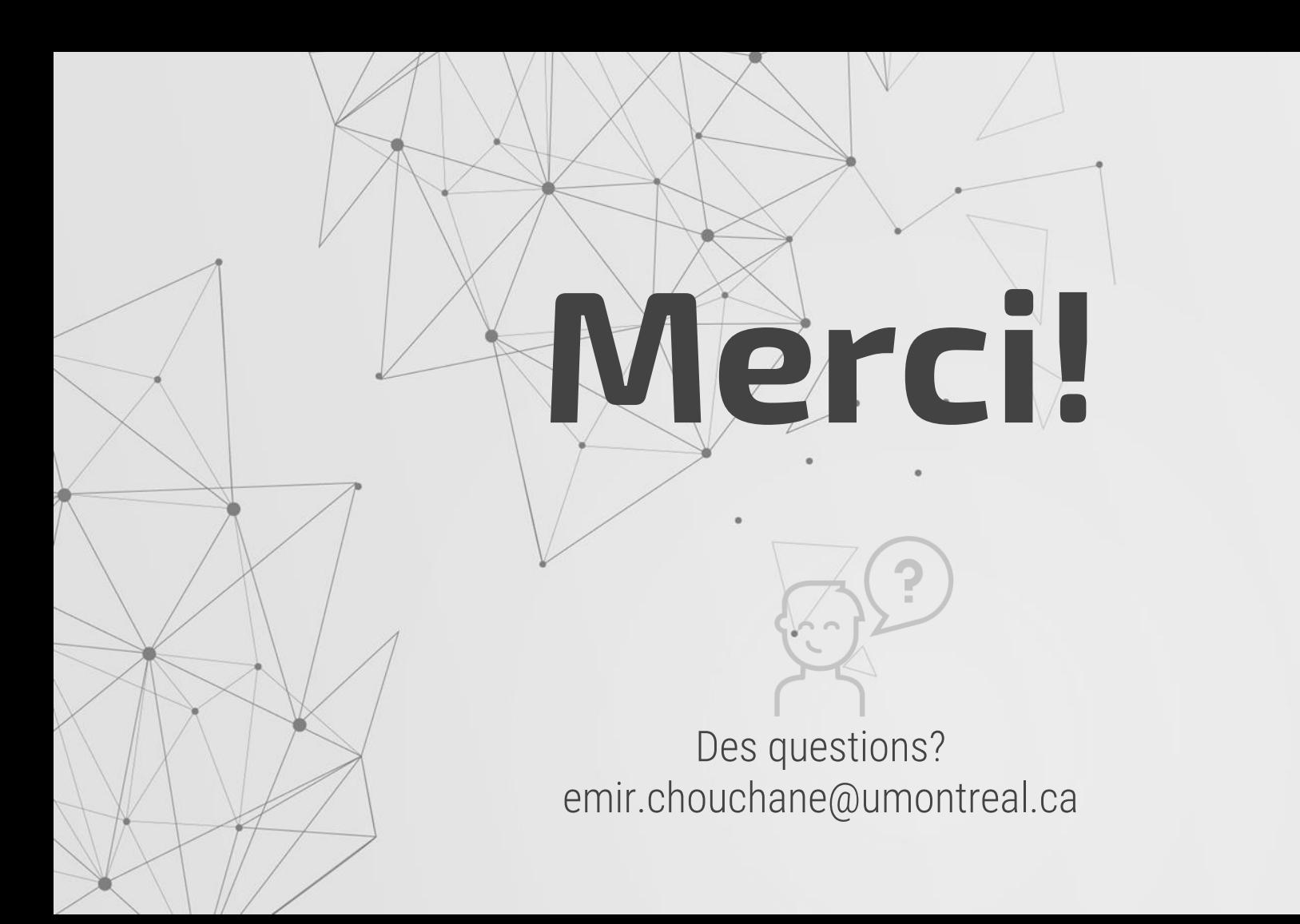